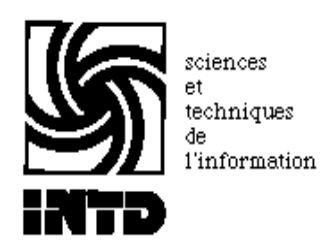

# CONSERVATOIRE NATIONAL DES ARTS ET METIERS INSTITUT NATIONAL DES TECHNIQUES DE LA DOCUMENTATION

MEMOIRE pour obtenir le Titre professionnel "Chef de projet en ingénierie documentaire" INTD niveau I

# présenté et soutenu par

### Sylvain Machefert

le 6 novembre 2007

# L'OpenURL dans les institutions françaises Une chance pour la valorisation des ressources électroniques ?

**Jury** Ghislaine Chartron, professeur, CNAM Françoise Aubert, consultant, doXulting

**Cycle supérieur Promotion XXXVII**

A Orély et mes colocataires qui m'ont supporté pendant cette rédaction.

# **Remerciements**

Je tiens à remercier ici l'ensemble des personnes qui ont contribué, d'une manière ou d'une autre à la réussite de ce travail et en particulier :

- les professionnels qui ont accepté de répondre à mes questions sur l'OpenURL et qui m'ont ainsi aidé dans ma réflexion sur le sujet.
- Ghislaine Chartron qui m'a encadré tout au long de l'écriture de ce mémoire et qui m'a, elle aussi, aidé à structurer ma réflexion.
- Françoise Aubert et tous mes collègues de chez doXulting pour leur assistance sur ce sujet et sur toutes les questions que j'ai pu être amené à me poser au cours de ces deux années.

Ainsi qu'un merci amical à mes collègues étudiants pour ces deux années passées à l'INTD.

# **Notice**

MACHEFERT Sylvain. L'OpenURL dans les institutions françaises. Une chance pour la valorisation des ressources électroniques ? 2007. 69 p. Mémoire, sciences de l'information, INTD, 2007.

Les ressources électroniques sont devenues un élément central des systèmes d'information documentaire et les professionnels sont depuis quelques années à la recherche de solutions facilitant la navigation entre les différents fournisseurs de contenu qui se partagent le marché. Une des principales avancées dans ce domaine, avec la recherche fédérée, est l'OpenURL dont le but premier est de fournir un accès à un article en tenant compte des abonnements dont dispose la bibliothèque. Apparu dès 2001, cette norme est devenue un élément incontournable des systèmes d'informations. Ce mémoire fait le point sur les développements et la situation dans les bibliothèques universitaires françaises, avant d'évaluer des impacts sur l'usage des ressources électroniques.

OPENURL ; RESOLVEUR DE LIENS ; RESSOURCE ELECTRONIQUE ; BIBLIOTHEQUE UNIVERSITAIRE ; PERIODIQUE ; REVUE ELECTRONIQUE ; USAGE ; ENQUETE

# Table des matières

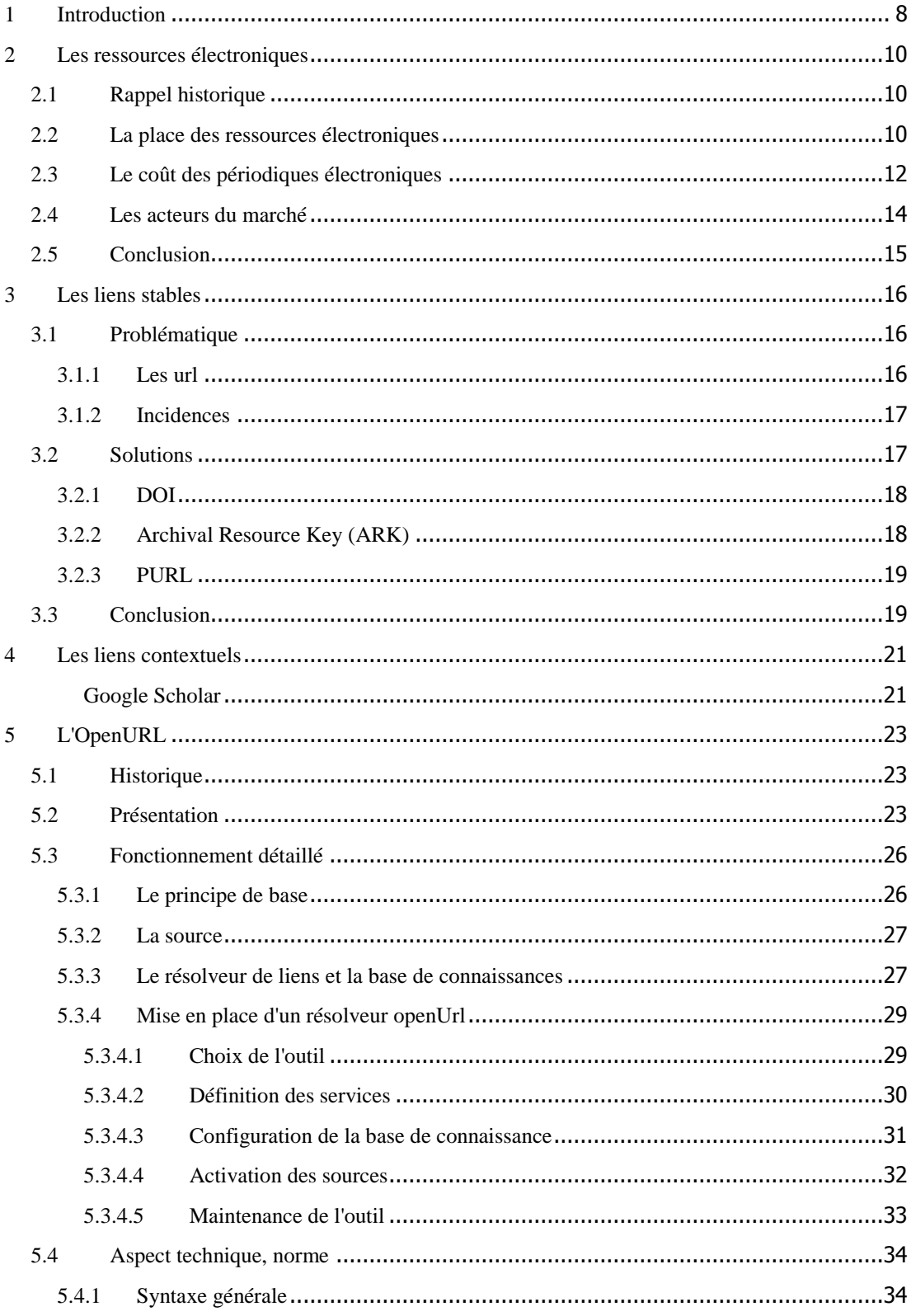

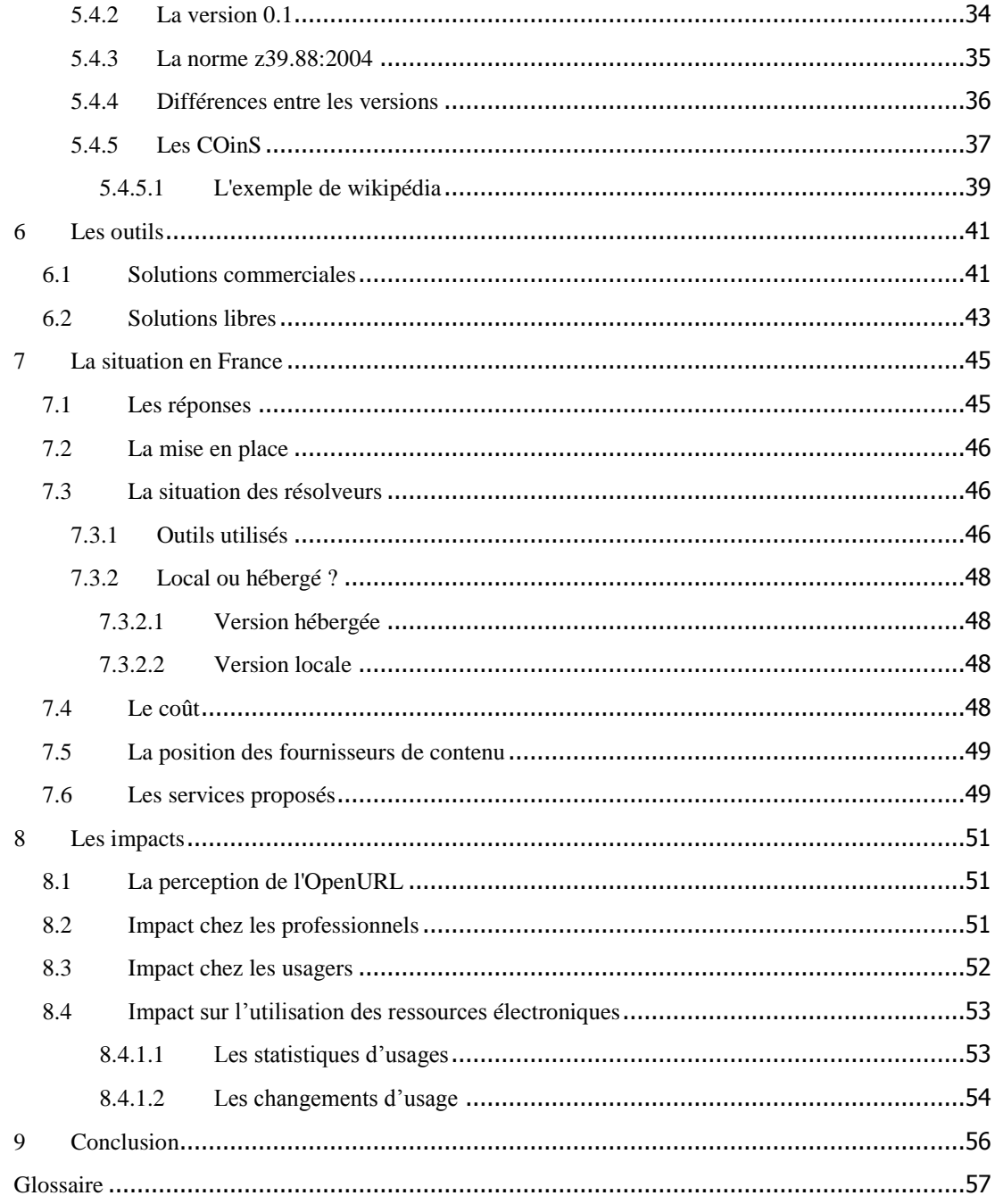

Tout au long de ce texte, des renvois bibliographiques sont faits, sous la forme (numéro de référence, nom de l'auteur). Certains termes, surlignés, sont définis dans le glossaire.

# **Liste des figures**

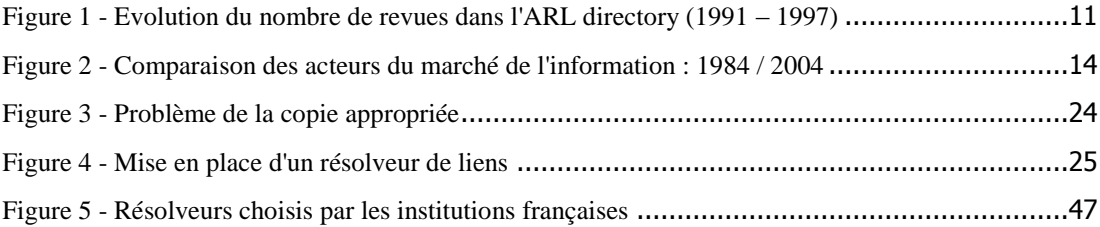

## <span id="page-7-0"></span>1 Introduction

Dans un contexte où la bonne utilisation des budgets est de plus en plus soumise à contrôle et à performance (lolf<sup>1</sup>), l'augmentation croissante du coût des ressources électroniques est devenu un élément important de la gestion financière des bibliothèques. Cette augmentation, de l'ordre de 6 à 7 % par an ces dernières années, est en effet bien au delà de l'inflation (26, BARRAL). Parallèlement à cette préoccupation financière, les bibliothèques doivent faire face aux nouvelles habitudes de travail d'une génération d'étudiants ayant grandi avec Internet et qui se demandent souvent ce qu'une bibliothèque peut bien leur apporter que Google ne leur propose déjà.

La bibliothèque doit donc proposer à l'utilisateur ce qu'il ne trouvera pas ailleurs, renforcer son rôle de médiateur de l'information, de passerelle, dans un marché de l'information scientifique de plus en plus complexe.

Chaque bibliothèque acquiert sa documentation auprès de fournisseurs variés, générant ainsi un nombre de sources documentaires non négligeables, dans lesquelles l'utilisateur devra puiser l'information qu'il recherche, avec toutes les chances de découragement que cela implique. Les professionnels de l'information (les bibliothèques mais aussi leurs fournisseurs) doivent donc s'associer pour valoriser ces collections numériques de plus en plus importantes et éparses.

Une étude réalisée auprès d'étudiants (32, YI) a montré que leurs attentes en terme de recherche documentaire étaient, dans l'ordre : accès en ligne, autonomie dans la recherche, facilité d'accès, disponibilité 24 heures sur 24, 7 jours sur 7, accès intégré, absence d'obstacles dans la recherche. Compte tenu de la multiplicité des ressources en ligne, les bibliothèques doivent faciliter leur accès aux utilisateurs : mise en place d'outils de recherche fédérée, mais aussi solutions permettant la navigation entre ces ressources hétérogènes, de la manière la plus transparente possible.

C'est ce dernier point que ce mémoire se propose d'étudier, à travers la mise en place de l'OpenURL dont le but est de fournir une solution pour offrir à l'usager des liens personnalisés, fonction des accès dont il dispose.

Après un rappel sur les ressources électroniques, leur apparition et leur place dans les systèmes d'information, ce mémoire listera les principales méthodes disponibles pour la pérennité des accès via les liens stables (méthodes parfois mises en oeuvre par les

 $1$  Loi organique relative aux lois de finances.

résolveurs de liens). La partie centrale de ce mémoire présentera l'OpenURL sous quatre aspects : la norme et le principe de l'OpenURL; les outils de gestion de liens; la place de ces outils en France; et finalement l'impact que l'on peut attendre de ce type d'outils sur l'usage des ressources.

### <span id="page-9-0"></span>2 Les ressources électroniques

### <span id="page-9-1"></span>**2.1 Rappel historique**

Depuis ses débuts, l'activité de recherche est intimement liée aux moyens de communication. Elle a ainsi pris son essor au XVIIème siècle grâce à l'apparition des services postaux, qui par la suite ont permis la mise en place de revues diffusées, aux alentours de 1665 (3, GABLOT). Par la suite, ces publications périodiques sont devenues un élément central de communication entre chercheurs, et leur nombre n'a cessé d'augmenter : 5 en 1700, 74 en 1800, plus de 8600 en 1885. À l'heure actuelle on ne dispose pas de chiffres précis sur le nombre de revues existantes. En ce qui concerne les revues publiées sous forme électronique, on peut citer le chiffre donné par le répertoire newjour<sup>2</sup>. Ce site, fondé en 1993 dans le but de répertorier les périodiques électroniques, recense aujourd'hui un peu plus de 20 000 titres.

Dès son origine, Internet a été utilisé par les chercheurs afin de communiquer, d'abord de pair à pair sur le principe du courrier postal quelques siècles auparavant, puis plus largement par le biais des listes et groupes de discussions (usenet), et finalement par le biais du web. Cette dernière invention a, dès ses origines, été pensée comme un moyen de partager de l'information<sup>3</sup>, tout d'abord pour les chercheurs du CERN puis pour la communauté internationale.

Le web a permis le développement de nouvelles formes de diffusion des revues. Le tournant a été amorcé au milieu des années 1990 par les grands groupes internationaux d'édition scientifique (Elsevier, Springer, Wiley) (2, CHARTRON) qui ont anticipé la demande des utilisateurs en tentant de redynamiser leur marché.

Mais comme le souligne Ann Okerson (5, OKERSON), le web seul n'a pas suffi à populariser les revues en ligne, il a fallu l'apparition d'outils adaptés (Mosaic en 1993 et surtout Netscape navigator en 1994, tous deux développés par les équipes du CERN où travaillait Tim Berners Lee lorsqu'il proposa le développement du web).

#### <span id="page-9-2"></span>**2.2 La place des ressources électroniques**

Le développement des ressources électroniques ne s'est pas démenti depuis le milieu des années 1990. La place d'Internet comme outil de communication a accompagné cette croissance, avec l'apparition de banques de données en ligne par exemple.

Depuis l'apparition des premières revues électroniques, plusieurs projets se sont fixés pour objectif de produire des répertoires exhaustifs.

L'ARL directory<sup>4</sup>, mis en place dès 1991 par l'Association of Research Libraries, était l'un d'entre eux et a répertorié les revues électroniques jusqu'à l'arrêt de son alimentation en 1997.

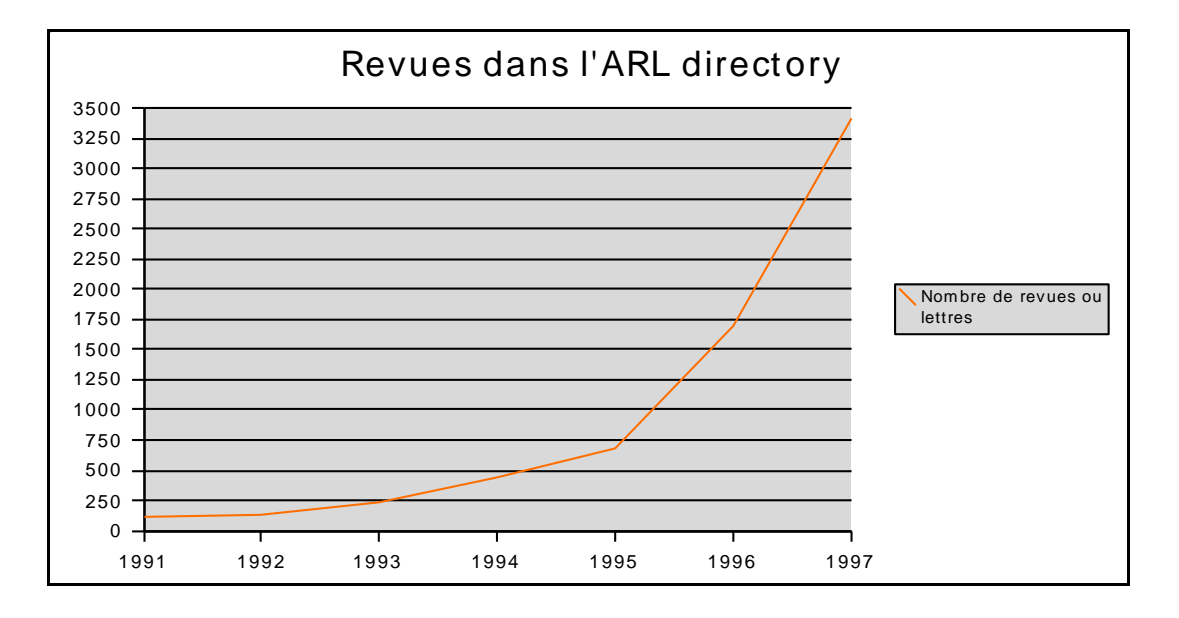

#### <span id="page-10-0"></span>Figure 1 - Evolution du nombre de revues dans l'ARL directory (1991 – 1997)

Bien que le projet de l'ARL ne soit plus actif aujourd'hui, ces chiffres nous permettent de voir que le nombre de publications électroniques a connu une croissance exponentielle au cours des années 90.

Aujourd'hui encore, le projet Newjour ajoute une dizaine de nouvelles revues par jour<sup>5</sup> dans son répertoire qui en contient environ 20 000.

Cette augmentation est à nuancer selon les disciplines concernées. Le changement de média est prégnant dans le domaine des sciences dures où toutes les revues ou presque sont désormais disponibles sous format numérique, certaines même sous ce format seulement. Dans d'autres domaines, le droit et les sciences humaines par exemple, les méthodes de travail des chercheurs ont amené les éditeurs à conserver une diffusion principalement axée sur le papier. Ainsi, en 2005, les trois quarts des revues en SHS étaient diffusées sur support papier uniquement, et 1,3% étaient disponibles sous forme numérique seulement (1, CHARTRON).

<sup>&</sup>lt;sup>2</sup> <http://gort.ucsd.edu/newjour/>

<sup>3</sup> <http://www.w3.org/History/1989/proposal.html>

Parmi les revues électroniques, on peut distinguer trois types<sup>6</sup> :

- les revues papier qui ont développé une édition électronique : c'est l'option adoptée par la majorité des éditeurs « historiques », qui ont commencé par fournir la version numérique en complément de la version papier avec parfois un coût supplémentaire (de 7 à 30 %). Au départ ces versions électroniques étaient souvent de simple copies de la version papier, non retravaillées, permettant aux éditeurs de disposer d'un nouveau produit pour un coût limité (Ann Okerson parlait en 1997 de shovelware<sup>7</sup> au sujet de cette pratique).
- les nouvelles revues créées sur le réseau uniquement. Dans cette catégorie, on trouve en particulier tous les journaux en Open Access, disponibles quasi exclusivement sur support électronique. Le principal site recensant ces publications, le Directory of Open Access Journals (DOAJ<sup>8</sup>), signale près de 3 000 titres, allant de journaux à audience confidentielle aux titres reconnus édités par PLoS<sup>9</sup> (Public library of science) ou Biomedcentral $^{10}$ .
- les revues mises « en ligne » pour des raisons de stratégie marketing pour le papier. La version Internet de la revue constitue alors plus une vitrine de la version papier qu'un produit numérique complet. On ne trouve parfois en ligne que le sommaire ou les résumés des articles, disponibles en texte intégral dans la version papier uniquement. Cette troisième catégorie tend cependant à disparaître.

On se limitera ici volontairement à une typologie des revues, et on ne présentera pas en détail les autres types de ressources électroniques. La principale raison de ce choix est que les résolveurs de liens agissent majoritairement autour des périodiques électroniques. Mais pour être exhaustif, il conviendrait d'ajouter à ces revues, toutes les autres ressources en ligne gratuites ou payantes : sites spécialisés, sites des sociétés savantes, catalogues, bases de connaissance …

### <span id="page-11-0"></span>**2.3 Le coût des périodiques électroniques**

Parallèlement à l'augmentation en volume, les périodiques électroniques ont subi une forte hausse de prix. Cette augmentation est liée à la politique tarifaire appliquée à ces nouveaux

<sup>&</sup>lt;sup>4</sup> <http://db.arl.org/dsej/start.html>

<sup>5</sup> <http://gort.ucsd.edu/newjour/nj2/>

<sup>&</sup>lt;sup>6</sup> Revues scientifiques et internet / Ghislaine Chartron

<http://www.ext.upmc.fr/urfist/Versailles-revues.htm>

<sup>7</sup> <http://en.wikipedia.org/wiki/Shovelware>

<sup>8</sup> <http://www.doaj.org/>

<sup>9</sup> <http://www.plos.org/>

<sup>10</sup> <http://www.biomedcentral.com/>

supports. On a le plus souvent à faire à des copies numériques de version papier, dont la mise en ligne représente un coût pour l'éditeur. Et comme nous l'avons dit précédemment, cette hausse est répercutée sur le tarif payé par le client.

Avec le passage au numérique, un modèle économique nouveau s'est mis en place (6, SALAUN). Il repose sur le principe d'un droit d'entrée qui, une fois acquitté, donne accès aux usagers de la bibliothèque à l'ensemble des titres de l'éditeur ou de l'agrégateur. Cette tendance s'explique par le faible coût marginal des ressources électroniques. Ce coût, qui représentait jusqu'à 30% du coût d'une revue pour le papier<sup>11</sup>, est désormais proche de zéro, et pour un éditeur, fournir un périodique à deux bibliothèques ou à cent représente la même charge financière.

Les bibliothèques se sont alors souvent vu imposer des « packages » dans lesquels un nombre non négligeable de revues n'étaient pas leur priorité, mais étaient comprises dans le prix. Par l'intermédiaire des fusions et acquisitions de ces dernières années, les fonds des fournisseurs de contenus (agrégateurs et éditeurs) se sont considérablement accrus et les abonnements des bibliothèques ont suivi. Les dépenses engendrés ont connu une augmentation atteignant souvent 6 à 7 % par an, voire 10 % (26, BARRAL). Entre 2001 et 2005, la part du budget affectée aux ressources électroniques a ainsi été multipliée par 14. Et cette tendance se confirme avec les informations de prix que donnent les différents fournisseurs pour l'année à venir, sur leur site web respectif.

 $11$  La publication de périodiques électroniques universitaires ou de recherche : enjeux et urgences / Guédon J-C. 1995 [<http://www.ukoln.ac.uk/isg/hyperjournal/guedon.pdf>](http://www.ukoln.ac.uk/isg/hyperjournal/guedon.pdf)

### **2.4 Les acteurs du marché**

<span id="page-13-0"></span>Parallèlement à l'avènement du numérique, le marché de l'information s'est considérablement complexifié, avec l'arrivée de nouveaux intermédiaires et de nouveaux circuits de distributions de l'information. Le schéma ci-dessous, réalisé par Rollo Turner pour l'*Association of Subscription Agents and Intermediaries*<sup>12</sup> traduit ces changements.

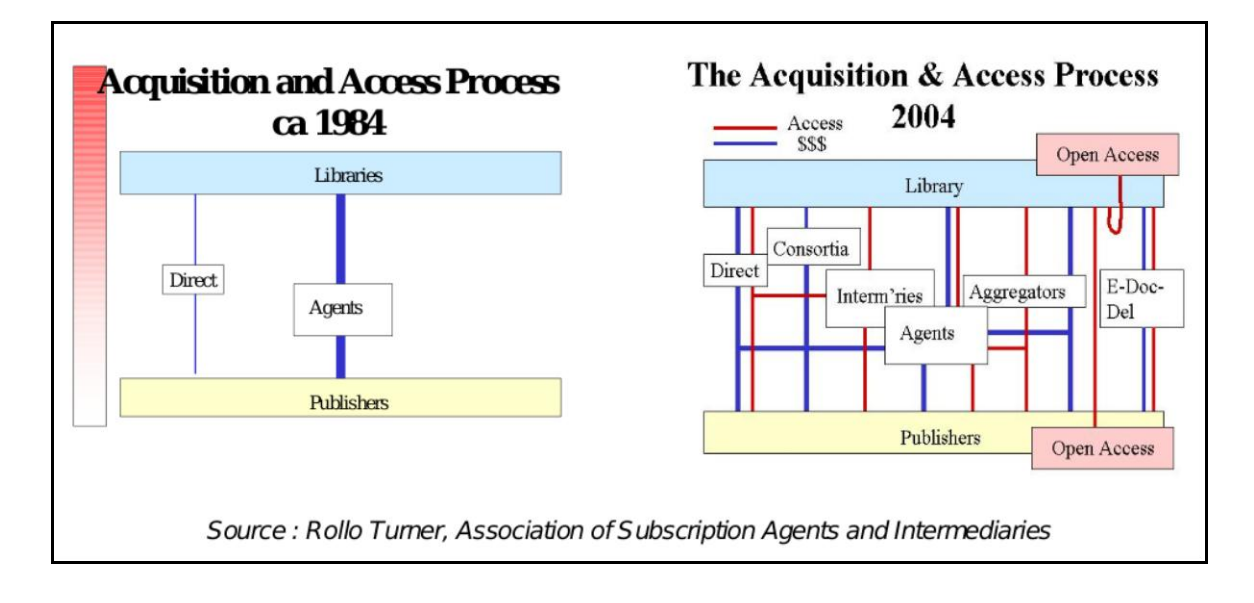

#### <span id="page-13-1"></span>Figure 2 - Comparaison des acteurs du marché de l'information : 1984 / 2004

L'arrivée de ces nouveaux acteurs a complexifié la recherche d'information, mais a aussi fait évoluer le rôle des bibliothécaires, leur ôtant une partie de leur travail de sélection de l'information, désormais pris en charge par les consortia et agrégateurs.

Le responsable de la documentation a toujours la possibilité de choisir les ressources auxquelles il souhaite s'abonner, mais l'augmentation des coûts fait qu'en dehors des abonnements pris par l'intermédiaire des consortia ou auprès des agrégateurs, le budget dont dispose la bibliothèque est limité.

L'augmentation des acteurs pose aussi problème aux usagers des ressources documentaires. En effet, alors qu'autrefois, l'usager avait accès à des contenus se limitant souvent aux périodiques et monographies disponibles « sur étagère », il doit désormais appréhender des ressources éparses dont il ne connaît pas toujours l'existence. C'est dans ce domaine que le bibliothécaire doit intervenir, pour faciliter la navigation entre l'ensemble de ces ressources et orienter l'utilisateur. La priorité, dans le domaine des ressources électroniques, étant de faciliter le chemin entre le résultat d'une recherche et le texte intégral de l'article.

<sup>12</sup> <http://www.subscription-agents.org/papers/NASIG%20SLIDES%202004.ppt>

### **2.5 Conclusion**

<span id="page-14-0"></span>Les ressources électroniques sont devenues une partie essentielle du fonds des bibliothèques universitaires. Cette évolution répond à la demande des chercheurs. On constate à l'heure actuelle une migration de l'offre du papier vers le numérique. Ces supports apportent une dynamique nouvelle aux bibliothèques de recherche et leur permettent d'avoir accès à des ressources plus nombreuses que par le passé (6, SALAUN). Ainsi, des bibliothèques qui avaient accès à 1500 périodiques papier, sont désormais abonnées à 3000 revues électroniques (4, JOLLY).

Mais cette augmentation continue des ressources amène à réfléchir à leur mise en valeur par rapport au support papier. On passe du shovelware dont parlait Ann Okerson à des produits pensés pour le web qui proposent des services supplémentaires et amènent de nouvelles réflexions. Celles qui vont nous intéresser ici sont celles qui ont découlé de la mise en ligne du texte intégral, et des besoins de navigation induits par la multiplication des acteurs du secteur de l'information (bases de données de résumés, agrégateurs de contenus ...). Le but de ces réflexions est de répondre au besoin exprimé par des usagers qui demandent une plus grande intégration entre ces différentes ressources, en particulier pour le rebond entre une référence et le texte intégral associé (29, EASON).

Certains éditeurs ont commencé par proposer des liens classiques en accompagnement des citations mais très vite, le problème de la pérennité de ces liens s'est imposé.

### <span id="page-15-0"></span>3 Les liens stables

### <span id="page-15-1"></span>**3.1 Problématique**

Par essence, le web repose sur le principe de liens entre pages, représenté par l'hypertexte. Comme nous l'avons dit, le domaine de la recherche se prête bien à cet aspect de rebond et les éditeurs ont peu à peu intégré, dans les références des articles, des liens directs vers d'autres articles dont ils possédaient le texte intégral dans leur base (9, JACSO).

La mise en place de liens allant d'une base vers une autre, après avoir été freinée pour des raisons concurrentielles, s'est peu à peu développée. Alors que dans un premier temps, les agrégateurs souhaitaient garder l'utilisateur chez eux plutôt que le laisser partir sur une autre base, ils ont fini par réfléchir à des stratégies pour favoriser ces liens intra-bases.

Les éditeurs ont alors été confrontés au problème de la stabilité des liens. En effet, pour les liens internes à sa base, on peut imaginer qu'un agrégateur aura un contrôle suffisant pour en garantir leur pérennité, mais pour des liens disséminés sur le web, ce contrôle devient impossible.

Plusieurs solutions techniques ont alors été mises en place pour pallier ce problème, nous les regrouperons ici sous le vocable de « liens stables ». Le plus souvent ces techniques sont basées sur des url classiques et sur un organisme qui, à partir d'un identifiant pérenne passé en argument, va rediriger l'usager vers le document identifié. En cas de déplacement d'un document, la signalisation du changement présente alors l'avantage de ne devoir se faire qu'une seule fois.

#### <span id="page-15-2"></span>**3.1.1 Les url**

L'identification des ressources en ligne est régie par l'URI (Uniform Resource Identifier), apparue en 1994. Une URI peut-être considérée comme un nom, une adresse ou les deux (8, HILSE) et peut se présenter sous deux formes principales :

- l'URL (Uniform Resource Locator) qui est utilisée par le protocole HTTP pour l'adressage des documents.
- l'URN (Uniform Resource Name) qui se propose de fournir un identifiant unique et pérenne à une ressource électronique.

De ces deux concepts, c'est l'url qui s'est imposée et qui aujourd'hui le système central du web, utilisé comme adressage. Le problème de cette technique, dans sa version classique

réside dans le lien fort qu'elle entretient avec l'emplacement « physique » du document (quel sous-dossier de quel dossier de quelle machine ?).

Pour cette raison, l'url d'un document peut être amenée à changer pour plusieurs causes :

- l'institution qui héberge le document change de nom : l'url de son site reflète ce changement et l'url originale du document risque de ne plus être valide. Même si un système de renvoi est mis en place, les changements d'équipe peuvent amener à un oubli de la procédure et à l'invalidité des liens originaux.
- dans le cas d'un outil de GED par exemple, l'url d'un document est souvent générée à partir de son identifiant ou toute autre combinaison unique d'attributs. Cette url est très liée à l'outil utilisé.

### <span id="page-16-0"></span>**3.1.2 Incidences**

Toutes ces situations conduisent irrémédiablement au problème du lien cassé qui se traduit par la fameuse « error 404 : page not found ». Ces liens cassés ont des conséquences néfastes dans le domaine de la recherche (8, HILSE) :

- dans le cas d'un lien cassé, le lecteur qui souhaitera quand même accéder à la ressource devra effectuer des recherches supplémentaires, parfois infructueuses.
- la visibilité du document, qui dépend principalement des citations d'autres articles s'en retrouvera fortement réduite.
- les résultats de l'article risquent tout simplement d'être perdus si l'url ne peut être retrouvée par les outils de recherche, ce qui se trouve souvent être le cas pour les documents du web invisible.

Et la part de ces liens cassés n'est pas neutre, puisqu'une étude effectuée sur les liens externes disponibles dans les revues « New England Journal of Medicine », « Science » et « Nature » a montré que le taux de liens morts était de 3,8% trois mois après la parution de l'article, et montait à 10% après 15 mois et 13% après 27 mois.

### <span id="page-16-1"></span>**3.2 Solutions**

Afin de résoudre les différents problèmes évoqués plus haut, plusieurs solutions ont été mises au point successivement et cohabitent aujourd'hui. La plupart sont basées sur le principe de l'urn mais tous les systèmes proposent un résolveur accessible via une url.

Nous présenterons ici les techniques utilisées de manière non confidentielle, sans entrer dans le détail, le problème des liens stables n'étant pas le sujet principal de notre propos.

### <span id="page-17-0"></span>**3.2.1 DOI**

Lorsque l'on parle d'identifiant pérenne et de lien stable, le DOI est une des techniques qui arrive en tête. C'est le premier système $^{13}$  à avoir eu un réel impact international, quand jusqu'alors les diverses tentatives recommençaient à zéro, rejetant les expériences précédentes pour cause de not-invented-here (9, JACSO).

Imaginé en 1998, ce système basé sur handle a été popularisé dans le milieu de la recherche par le bureau d'enregistrement (registration agency) CrossRef<sup>14</sup> auquel se sont adjoints les principaux éditeurs. En septembre 2007, CrossRef, à lui seul, comptait près de 30 millions de notices enregistrées.

Un DOI se présente sous la forme suivante :

doi:10.1045/may2006-apps

où :

- doi correspond à l'espace de nom
- 10 correspond au code attribué au DOI dans l'espace des handles
- 1045 est l'identifiant de l'organisme gérant la ressource (ici d-lib)
- may2006-apps est l'identifiant interne de l'article

Le document identifié par un DOI peut être retrouvé à l'aide du résolveur fourni par l'organisme gérant les DOI [\(http://dx.doi.org/\)](http://dx.doi.org/). Mais les DOI étant une sous-classe des handle, on pourra aussi utiliser le résolveur générique de handle [\(http://hdl.handle.net/\)](http://hdl.handle.net/).

### <span id="page-17-1"></span>**3.2.2 Archival Resource Key (ARK)**

L'archival resource key est un autre système d'identification, créé et maintenu par la California Digital Library. En France, ce système a été mis en place par la BnF pour fournir des accès stables aux documents de Gallica ou aux notices du catalogue Bn-Opale plus<sup>15</sup>.

<sup>13</sup> [http://www.doi.org](http://www.doi.org/)

<sup>&</sup>lt;sup>14</sup> [http://www.crossref.org](http://www.crossref.org/)

<sup>15</sup> <http://bibnum.bnf.fr/identifiants/identifiants-200605.pdf>

Un identifiant ARK se présente sous la forme suivante :

ark:/12148/bpt6k103226k/f263.pagination

où :

- ark désigne l'espace de nom
- 12148 désigne l'institution ayant assigné cet identifiant (ici la BnF) $^{16}$
- bpt6k103226k est un identifiant unique généré selon un protocole établi par l'organisme gestionnaire.
- /f263.pagination permet de spécifier un niveau plus fin dans l'accès à l'objet et demander ici l'accès la page 263 par exemple.

Cet identifiant peut être associé à l'url d'un résolveur, pour la BnF par exemple, on pourra accéder à la page correspondant à l'ark présenté ci-dessus par le lien suivant :

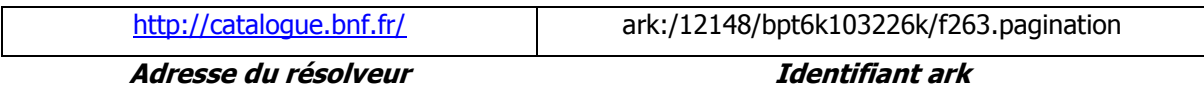

### <span id="page-18-0"></span>**3.2.3 PURL**

Le système PURL (Persistent URL), est un système permettant de proposer des liens stables mis au point par l'OCLC (Online Computer Library Center). Il permet de faire une redirection au niveau d'un site ou au niveau de ses pages. La personne ayant déclaré la redirection garde alors la main sur l'url vers laquelle va pointer la PURL. L'historique des différents changements, avec les remarques associées est archivé<sup>17</sup>.

### <span id="page-18-1"></span>**3.3 Conclusion**

Nous avons abordé ici quelques solutions visant à maintenir au fil du temps l'accès à un document numérique (sous réserve que l'éditeur le maintienne en ligne).

Ces différentes solutions proposent un service globalement équivalent mais se limitent le plus souvent à un lien vers une version d'un document (lien vers le site de l'éditeur pour un article par exemple). La principale lacune de ces solutions est de ne pas tenir compte des droits de l'utilisateur en terme d'accès aux sources. Et comme nous l'avons vu, dans un marché de l'information où les acteurs sont nombreux, un usager a souvent plusieurs solutions pour accéder à un article, et un lien direct vers le site de l'éditeur (par exemple)

<sup>16</sup> <http://www.cdlib.org/inside/diglib/ark/natab>

pourra confronter l'usager à une fenêtre de login ou une interdiction d'accès, qui rendra frustrante l'expérience des ressources électroniques.

Ce problème a donné lieu à la recherche de nouvelles solutions intégrant la problématique de contextualisation, de prise en compte des paramètres liés à l'usager (son institution de rattachement, ses droits, les bases auxquelles il a accès ...). On parle alors de liens contextuels.

<sup>17</sup> <http://purl.oclc.org/SERVICE/DISPLAY/keith/home>

<span id="page-20-0"></span>Ces liens offrent un service supplémentaire, par rapport aux liens stables, en proposant différentes ressources qui vont dépendre de l'utilisateur. Les paramètres qui vont influer sur ces accès sont :

- l'institution à laquelle est rattaché l'usager, liée à son adresse IP ou aux informations de connexion qu'il a fournies pour se connecter à l'environnement numérique de travail,
- le type d'inscription dont il dispose (selon qu'il est étudiant, chercheur ou autre ...)

Il existe presque autant de combinaisons que d'institutions de rattachement, chaque bibliothèque ayant des abonnements différents, par l'intermédiaire de fournisseurs différents, éditeurs, agrégateurs, bouquets négociés via des consortia ...

En fonction de tous les intervenants, il est nécessaire de fournir à l'usager le service qui correspondra le mieux à sa recherche. Il faut donc être capable de fournir à l'utilisateur la « copie appropriée » (appropriate copy) (7, CAPLAN).

Nous nous intéressons dans ce mémoire principalement à l'OpenURL en raison de son aspect normalisé et de sa large utilisation au sein d'institutions, mais il existe d'autres systèmes qui se proposent de répondre au problème des liens contextuels. Certains sont mis en place de manière confidentielle, d'autres se sont effacés au profit de l'OpenURL, mais parmi ceux qui cohabitent avec l'OpenURL, Google Scholar a une place particulière.

#### <span id="page-20-1"></span>**Google Scholar**

Le système Scholar est un outil de recherche de plus en plus utilisé par les étudiants, et peut ainsi devenir une porte d'entrée vers la documentation numérique de la bibliothèque. Mais, par défaut, Google propose un lien vers l'article sur le site de l'éditeur et repose donc sur des liens stables (voir ci-dessus), ce qui peut poser problème pour les articles payants.

Afin de pallier ce problème, Google propose aux bibliothèques qui le souhaitent la mise en place de liens contextuels, liés à leurs collections, dans les écrans de recherche de Google Scholar. Cette gestion de liens passe par le programme « Liens vers des bibliothèques »<sup>18</sup>.

Pour participer à ce programme, la bibliothèque doit tout d'abord donner accès à des fichiers listant l'ensemble de sa collection, numérique comme papier, qu'elle souhaite signaler dans Scholar. Ces fichiers, au format XML, doivent répondre à un schéma mis en place par Google, non standard et qui nécessite donc un traitement préalable par les équipes informatiques ou une prestation externalisée (certaines agences d'abonnement proposent de prendre en charge ce travail). Il existe pourtant au moins une solution générique pour résoudre ce problème d'exposition des données d'abonnements électroniques, SOH (Serials Online Holdings)<sup>19</sup>, mais elle n'est pas supportée par le moteur de recherche.

Une fois la configuration effectuée, Google génère des liens OpenURL à la suite des références pour lesquelles la bibliothèque dispose d'un accès au texte intégral seulement. Google justifie cette limitation par le fait qu'un usager utilise le plus souvent les liens OpenURL pour accéder à l'article. Et que mettre ce lien, lorsque le texte intégral n'est pas disponible, conduira seulement à décourager l'utilisateur qui verra apparaître trop souvent la fenêtre lui proposant de faire une demande d'achat ou une recherche dans le catalogue en ligne de sa bibliothèque, sans pouvoir accéder à l'article numérique.

Le plus gros avantage de cette solution réside dans l'intégration de liens vers les ressources électroniques de la bibliothèque au sein d'un service que les étudiants connaissent et utilisent.

Sur le plan négatif, outre la nécessité de produire un fichier d'un format spécifique, on retiendra la nécessité de rendre accessible à Google les informations sur les collections de la bibliothèque. Ce point devra être évalué, selon que l'on juge que ces informations sont sensibles ou non.

Il existe une solution pour générer des liens OpenURL même si la bibliothèque n'est pas inscrite au programme « Liens vers des bibliothèques ». Celle-ci passe par l'installation d'une extension au niveau du navigateur Internet, OpenUrl Referrer (présentation détaillée 5.4.5).

<sup>&</sup>lt;sup>18</sup> <http://scholar.google.com/intl/fr/scholar/libraries.html>

<sup>&</sup>lt;sup>19</sup> [http://www.editeur.org/onixserials/ONIX\\_SOH1.1.html](http://www.editeur.org/onixserials/ONIX_SOH1.1.html)

### <span id="page-22-0"></span>5 L'OpenURL

Mis à part cette spécificité Google, le point central dans le domaine des liens contextuels reste l'OpenURL. Le résolveur de liens OpenURL, acteur clé de cette technologie, se veut un outil générique qui pourra, dans un maximum de cas, définir quel est le meilleur service à proposer à l'utilisateur en fonction de l'information qu'il cherche. Son but principal est de proposer un lien vers le texte intégral à partir d'une citation, mais l'outil peut aussi proposer d'autres services que nous détaillerons par la suite. Cette technologie vient en complément des différentes solutions proposées dans les chapitres précédents et ne les a pas supplantées comme certains pourraient le croire (10, WARREN). Ces différentes technologies agissent en collaboration, chacune dans leur domaine, l'OpenURL dans le domaine des liens contextuels, les DOI dans le domaine de la pérennité des accès (10, WARREN).

### <span id="page-22-1"></span>**5.1 Historique**

Les travaux qui ont mené à la naissance de l'OpenURL ont été initiés par Herbert Van de Sompel à partir de 1998, à l'université de Gand en Belgique, dans le cadre du projet « SFX, spécial effets ». Par la suite, le logiciel développé au cours de ces travaux de recherche a été repris par la société Ex-libris qui le commercialise toujours.

La version issue de ces travaux est ce que l'on appelle aujourd'hui l'OpenURL 0.1. Par la suite, et face à l'adoption généralisée de ce modèle, un groupe de travail du NISO (National Information Standards Organization, organisme américain de normalisation dédié aux standards de gestion de l'information) a été mis en place afin de normaliser le format. En avril 2005, ce groupe de travail a publié la version 1.0 du framework OpenURL sous le code z39.88-2004.

Cette nouvelle version a élargi le potentiel d'action de la norme en ne la limitant plus aux articles de périodiques et aux ouvrages comme c'était le cas de la version 0.1.

### <span id="page-22-2"></span>**5.2 Présentation**

Le rôle d'un résolveur de liens OpenURL dans le cadre d'une recherche documentaire classique est illustré par les deux schémas suivants.

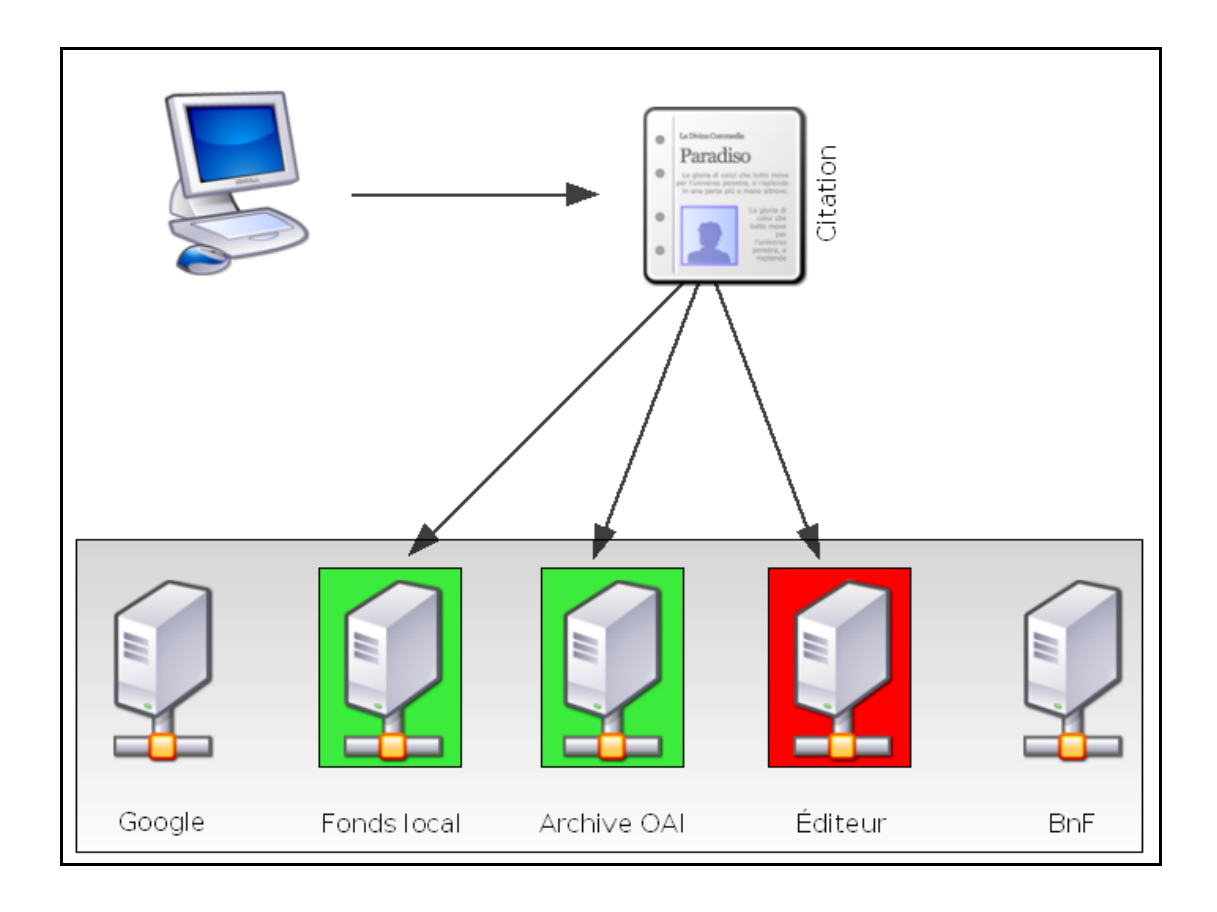

<span id="page-23-0"></span>Figure 3 - Problème de la copie appropriée

Dans ce premier schéma, on illustre le problème introduit par les liens stables classiques, de type DOI par exemple.

Si dans les citations d'un premier article, ou dans une base de résumé par exemple, on trouve une référence à laquelle est associé un lien stable, celui-ci va fournir la version sur le site de l'éditeur (car l'enregistrement d'un DOI, pris en charge par l'éditeur est payant, ce dernier a donc tout intérêt à faire résoudre ce DOI vers son site).

L'exemple ci-dessus illustre le cas où la bibliothèque n'aurait pas accès à l'article via le site web de l'éditeur mais pourrait l'avoir par l'intermédiaire d'un bouquet souscrit auprès d'un agrégateur ou par l'intermédiaire d'une archive ouverte dans laquelle la revue serait aussi disponible après un embargo (ou barrière mobile) de quelques mois. La résolution de ce problème des multiples copies d'un même article est désigné sous le terme de « Harvard problem » (14, MAC DONALD).

Dans une situation classique, malgré les deux accès possibles à l'article, le lecteur risquerait de passer à côté.

C'est ici qu'intervient le résolveur de liens OpenURL, en faisant l'interface entre la référence initiale et les accès possibles. Pour ce faire, le résolveur dispose d'une base de connaissances, associée à l'institution qui l'a mise en place et qui permet de déterminer en fonction des métadonnées bibliographiques fournies, quels sont les meilleurs liens à fournir à l'utilisateur.

Afin de fournir ce service, il faudra que le fournisseur de l'article source propose la gestion des liens OpenURL. Comme nous le verrons par la suite, la prise en charge de ces liens par les éditeurs est très hétérogène, en fonction de leurs tailles et des disciplines concernées. Dans le schéma classique, la bibliothèque devra communiquer à l'éditeur l'url de son résolveur et à partir de celle-ci, l'éditeur générera pour chaque citation, un lien de la forme suivante :

```
http://resolveur.bibliotheque.com/openurl? | Atitle=Introduction to openurl&jtitle=Libraries journal
    Adresse de base du résolveur Métadonnées bibliographiques
```
Lorsque l'utilisateur cliquera sur ce lien, le résolveur de lien prendra le relais et interrogera sa base de connaissance pour fournir les meilleurs services associés : proposition d'accès au texte intégral, formulaire de demande d'achat ...

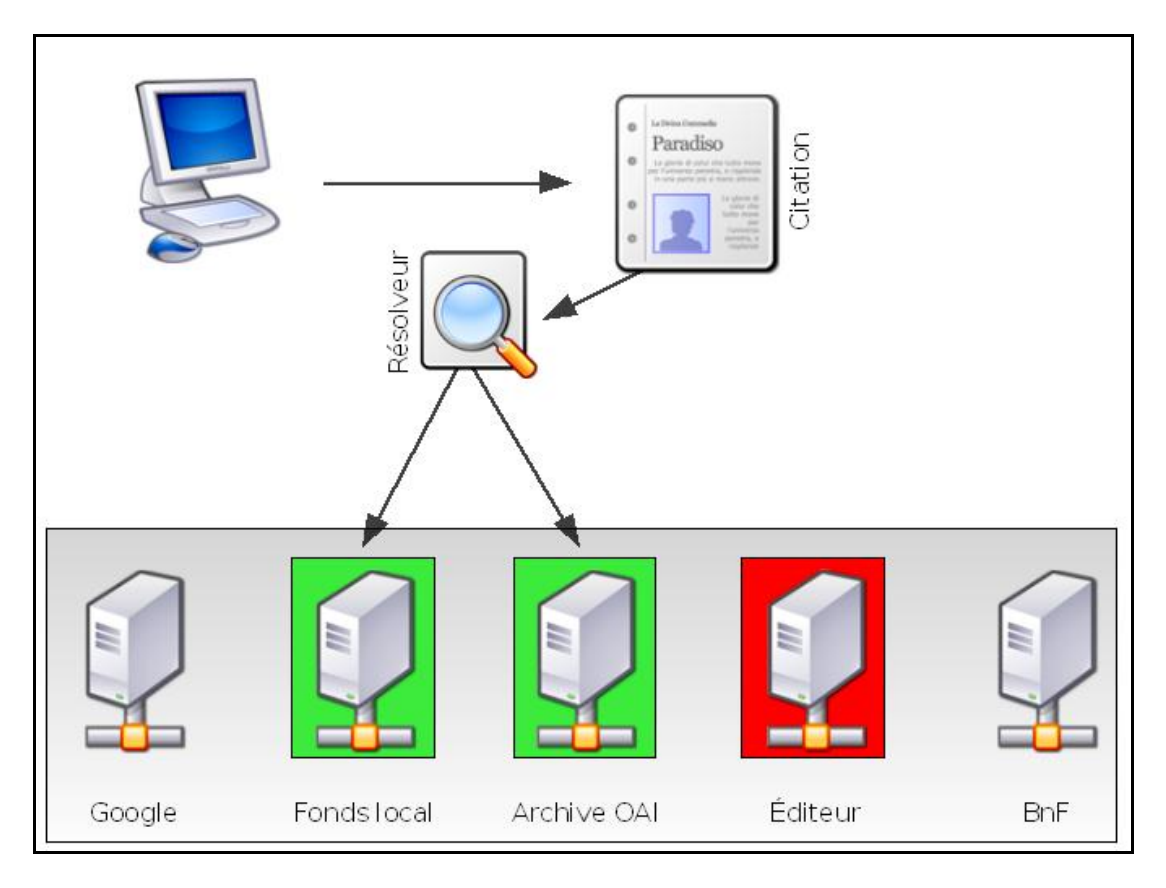

<span id="page-24-0"></span>Figure 4 - Mise en place d'un résolveur de liens

### <span id="page-25-0"></span>**5.3 Fonctionnement détaillé**

### <span id="page-25-1"></span>**5.3.1 Le principe de base**

La mise en place de la technologie OpenURL repose sur la participation des trois acteurs qui apparaissent sur le schéma précédent :

- le fournisseur de contenu original ou source (notice bibliographique, abstract, article …)
- le résolveur de liens OpenURL
- la cible de la recherche (périodique en ligne, moteur de recherche, archive ouverte …)

La fonction de résolution des liens va se faire en trois étapes liées à ces différents acteurs (des captures d'écrans présentant l'enchaînement de ces étapes sont disponibles en annexe 1) :

 Un lien OpenURL va être ajouté au niveau de la citation. Ce lien est généré par le fournisseur de contenu source à partir des données associées au texte cherché : titre de la revue, issn, volume, page ...

Ce lien se présente sous la forme suivante :

<http://www.resolveur.com/?issn=1111-1111&vol=5&pp=12>

La première partie correspond à l'url du résolveur de l'institution de rattachement de l'utilisateur, la seconde correspond aux métadonnées bibliographiques que le résolveur va devoir traiter.

- Le lien généré renverra vers le résolveur de liens de l'université, lui passant ainsi les informations décrivant la ressource à laquelle l'utilisateur souhaite accéder. Le résolveur confrontera alors ces informations à sa base de connaissance afin de définir les services qu'il peut offrir à l'utilisateur. En particulier, pour un article, il regardera dans quelle mesure les abonnements de la bibliothèque incluent le périodique pour le numéro souhaité.
- Le résolveur va alors proposer à l'utilisateur un ensemble de services qui dépendront des métadonnées passées en paramètre : accès au texte intégral, export de la référence pour un logiciel de gestion bibliographique, demande de PEB ...

La réussite de cette chaîne repose sur la participation des différents acteurs que nous allons détailler ci-après.

### **5.3.2 La source**

<span id="page-26-0"></span>Le fournisseur de contenu source est l'élément de départ de la chaîne de résolution de liens, il importe donc qu'il comprenne l'OpenURL et l'ait mis en place. Cette situation n'est pas encore totalement généralisée. D'après l'étude réalisée par *Scholarly Information Strategy*, les bibliothécaires estiment que 11 à 20% de leurs fournisseurs de contenu ne maîtrisent pas le principe de l'OpenURL (16, UKSG). Et selon les auteurs, ces chiffres seraient sousévalués car les répondants pensent en priorité aux gros éditeurs et agrégateurs qui ont en grande partie adopté la norme. Mais chez les petits éditeurs l'OpenURL n'est pas encore une priorité, en particulier dans les disciplines où la demande reste limitée.

Dans ce domaine, on citera l'initiative mise en place par le JISC (Joint Information Systems Committee), organisme britannique qui a une fonction de consortium et qui dans ses pré requis, impose aux fournisseurs de permettre la génération de liens OpenURL dans leurs bases<sup>20</sup>.

Globalement, on peut dire qu'aujourd'hui, les principaux fournisseurs de contenu ont intégré le principe de l'OpenURL en tant que source, en réponse à la demande des clients. La liste fournie par  $SFX^{21}$  indique ainsi parmi les sources compatibles : *Chemical abstracts, EBSCO,* Jstor, ScienceDirect, Ovid, Swets. Pour une liste plus fournie, on consultera le rapport établi en 2006 par le CEIRC (CAUL Electronic Information Resources Committee) (13, CEIRC) qui donne une vue d'ensemble du support de l'OpenURL chez la majorité des fournisseurs de contenus internationaux.

Chez les fournisseurs qui ont mis en place l'OpenURL, la partie d'administration qui permet à la bibliothèque de configurer son abonnement (configuration des plages d'IP ayant accès) permet aussi de définir l'url du résolveur, qui sera utilisée pour générer la première partie du lien OpenURL. Certains éditeurs proposent de passer par des agences d'enregistrements nationales qui stockent les urls des résolveurs des différentes institutions. Des projets de ce type sont en place aux États-Unis et en Grande-Bretagne (cf. 5.3.4.4).

#### <span id="page-26-1"></span>**5.3.3 Le résolveur de liens et la base de connaissances**

Outil central du processus, le résolveur de liens va être interrogé par le biais de l'url construite par la source. À partir de cette url, qui correspond à la concaténation de l'adresse du résolveur et des métadonnées à traiter, le résolveur va analyser les informations passées en paramètre pour en extraire les éléments pertinents. En fonction de la configuration mise en place, plusieurs traitements vont alors être effectués.

<sup>&</sup>lt;sup>20</sup> <http://www.ariadne.ac.uk/issue33/info-environment/>

<sup>&</sup>lt;sup>21</sup> [http://www.exlibrisgroup.com/sfx\\_sources.htm](http://www.exlibrisgroup.com/sfx_sources.htm)

La majeure partie de la procédure consistera à faire le parallèle entre la référence fournie et le contenu de la base de connaissances. Cette base constitue la clé de la résolution de lien vers le texte intégral. En fonction de son contenu, le résolveur pourra définir les accès que l'utilisateur peut avoir pour le texte demandé.

Cette base contient principalement les informations liées aux abonnements électroniques de la bibliothèque et permet ainsi de savoir comment l'utilisateur pourra accéder de manière directe à une ressource donnée. Pour chaque périodique, la base contient des informations déterminantes telles que les intervalles accessibles via chaque source (en prenant en compte par exemple les changements d'éditeurs, les embargos mis en place au niveau de certains agrégateurs ...) et le moyen de générer une url. Cette dernière information est très importante dans la fourniture de texte intégral. La construction des url n'étant pas normalisée, chaque éditeur a mis en place son format d'accès. Certains permettent de fournir l'accès à l'article à partir d'un ISSN, d'un numéro de volume et de pages, d'autres obligent à passer par un DOI qui est parfois absent de la citation, certains ne permettent pas de générer un lien accédant directement à l'article mais obligent à passer par le sommaire …

Le pourcentage de références pour lesquelles un résolveur saura générer un lien direct vers l'article est un critère important dans le choix d'un outil. Il peut varier selon les résolveurs, et les différentes enquêtes font ressortir un taux assez variable qui oscille entre 40 et 80%, selon les fonds de la bibliothèque et le résolveur mis en place (23, LIVINGSTON 2006).

Pour uniformiser ces pratiques, certaines tentatives de normalisation ont été mises en place (11, APPS). Parmi celles-ci, on citera en particulier le  $SICI<sup>22</sup>$  (Serial Item and Contribution Identifier) qui propose une solution pour construire de manière structurée une citation avec une précision variable (au niveau de la revue, d'un volume, d'un numéro, d'une page). Ce format est défini dans la norme NISO Z39.56 et utilisé entre autres par Jstor<sup>23</sup>.

On peut aussi citer le cas des éditeurs qui acceptent de recevoir des données au format OpenURL et qui à partir de ces données vont donner accès à l'article<sup>24</sup>. On parle alors de « Link-to resolver » (11, APPS).

En l'absence d'une adoption massive de ce type de standards, la qualité de la base de connaissance reste un élément majeur. Mais pour les éditeurs de résolveurs, maintenir une base correcte n'est pas évident. Dans un secteur où certains éditeurs de résolveurs sont

  $22$ 

[http://en.wikipedia.org/w/index.php?title=Serial\\_Item\\_and\\_Contribution\\_Identifier&oldid=1](http://en.wikipedia.org/w/index.php?title=Serial_Item_and_Contribution_Identifier&oldid=150600146) [50600146](http://en.wikipedia.org/w/index.php?title=Serial_Item_and_Contribution_Identifier&oldid=150600146)

<sup>&</sup>lt;sup>23</sup> <http://www.jstor.org/news/2001.06/linking.html>

<sup>&</sup>lt;sup>24</sup> Proquest propose ce type de service :

<http://training.proquest.com/trc/linking/linkingin.htm#OpenURL>

aussi des fournisseurs de contenus, il existe une concurrence qui donne parfois lieu à une rétention d'informations de la part de tel ou tel acteur. Ces éléments stratégiques tiennent une part importante dans le développement de l'OpenURL. Maintenir à jour de telles listes représente un travail pour les fournisseurs de contenu et ces derniers s'interrogent sur le retour sur investissement. Pour certains, l'OpenURL est vue comme un moyen pour les fournisseurs de logiciel, de « se faire de l'argent » grâce aux fournisseurs de ressources électroniques (16, UKSG). Pour d'autres, il faut dépasser cette vision, normaliser les données et améliorer leur qualité afin d'augmenter la visibilité des contenus auprès des utilisateurs. D'après l'étude réalisée pour l'United Kingdom Serials Group (16, USKG), près d'un tiers des utilisateurs de résolveurs de liens considèrent que la base de connaissance de leur outil contient entre 11 et 20% d'erreurs. Ces erreurs sont liées aux problèmes habituels concernant la qualité des métadonnées : mauvais identifiants (ISSN ou ISBN), erreur dans les informations sur la période de couverture, titres manquants dans la base, mauvaise information sur la période de l'embargo ...

La mise à jour de cette base de connaissances varie selon les logiciels et la façon dont ils sont installés. Deux solutions existent pour la mise en place d'un résolveur : soit l'institution fait une installation classique de ce logiciel sur ses serveurs, soit elle souscrit au résolveur dans le cadre d'un service d'application hébergé dans lequel l'application est installée sur les serveurs du fournisseur. Dans ce second cas, il est possible de spécifier que la mise à jour de la base de connaissances se fasse en temps réel ou presque. Dans le cas d'une application installée de manière locale, on aura en règle générale, des délais de mise à jour plus longs. Dans certains cas, l'éditeur fournira une mise à jour tous les mois. Ce délai peut sembler long, mais dans l'intervalle, sur des cas particuliers, la modification peut également être faite directement dans la base par la bibliothèque si le besoin s'en fait ressentir.

Les différentes indications fournies ici à propos des bases de connaissance concernent les périodiques électroniques en ligne, cible originelle de l'OpenURL. Mais un certain nombre d'éditeurs proposent désormais d'enrichir cette base avec d'autres informations, comme par exemple des informations sur les collections papier que possède l'institution (31, WAKIMOTO). Dans le même domaine, certains résolveur proposent des solutions qui interrogent en direct le catalogue de la bibliothèque pour afficher un lien dynamique si l'ouvrage est disponible, afin d'éviter à l'utilisateur d'avoir une fenêtre supplémentaire à ouvrir pour arriver à un résultat de recherche vide.

### <span id="page-28-0"></span>**5.3.4 Mise en place d'un résolveur openUrl**

#### <span id="page-28-1"></span>**5.3.4.1 Choix de l'outil**

Le choix d'un résolveur de liens OpenURL doit se faire selon un certain nombre de critères :

- l'adéquation de l'outil avec les deux versions de l'OpenURL. La compatibilité avec la norme z39.88:2004 mais aussi la version 0.1 qui est celle qui est encore majoritairement utilisée car beaucoup plus simple d'utilisation.
- la possibilité, si l'institution le souhaite, d'acheter cet outil de manière indépendante, sans avoir à acquérir en parallèle un certain nombre de services non nécessaires.
- la possibilité de choisir entre une version locale et hébergée, ou l'adéquation avec le choix effectué au préalable si celui-ci existe. Dans le cas d'une version hébergée, il faudra aussi faire attention aux conditions de services et aux engagements de disponibilité.
- les options liées aux paramétrages. Si l'acheteur souhaite adapter la fenêtre du résolveur de liens à sa charte graphique, il faudra voir dans quelle mesure cela est possible (simple changement de logo ou habillage complet).
- le contenu de la base de connaissance, tant en terme de volume que de pertinence. Pour cette étape, une phase de test permettra de bien définir l'étendue des ressources couvertes et surtout leur qualité dans l'accès à la ressource. Ce point pourra différer selon les fonds de la bibliothèque et en fonction des différents produits.
- dans certains cas très précis, la possibilité de rendre un service particulier : interrogation dynamique du catalogue de la bibliothèque pour définir si un ouvrage est disponible au format papier par exemple. On s'intéressera aussi éventuellement à la présence d'une API fournie par le résolveur qui permette de l'interroger de manière automatisée et ainsi afficher des boutons différents dans un moteur de recherche fédérée selon que le texte intégral est disponible ou non.
- les coûts en terme d'investissement et de fonctionnement.

L'évaluation de ces différents critères est une étape importante de la gestion d'un projet OpenURL, car l'outil aura un impact sur le système d'information de la bibliothèque et sur les usages des ressources électroniques. L'adéquation avec les ressources humaines et les collections de la bibliothèque est donc très importante (23, LIVINGSTON 2006).

#### <span id="page-29-0"></span>**5.3.4.2 Définition des services**

Avant la mise en place de l'outil, la bibliothèque devra définir quels services elle rendra disponible à l'utilisateur. Cette sélection correspondra à un arbitrage entre l'exhaustivité des services à proposer, la pertinence de ces services par rapport à l'utilisateur et les capacités

de l'équipe. En effet, même si un certain nombre de services sont neutres en terme de ressources humaines, certains pourront entraîner une charge de travail supplémentaire, les demandes de PEB en particulier, dont le nombre pourra augmenter en même temps que leur visibilité.

Parmi les principaux services proposés, citons :

- liens vers les articles en texte intégral.
- liens vers les moteurs de recherche pour lancer une interrogation sur l'auteur ou sur le titre de l'article.
- possibilité d'exporter la référence vers un logiciel de gestion bibliographique.
- possibilité de faire une demande de prêt entre bibliothèques.
- formulaire de demande d'achat.

Cette définition de services est à rapprocher du paramétrage du résolveur au cours duquel on définira les champs liés à un formulaire de PEB, le logo de l'institution que l'on veut placer dans la fenêtre du résolveur, la charte graphique ...

La sélection de ces services devra aussi définir les groupes d'utilisateurs y ayant accès. Ainsi la demande d'achat pourra être réservée aux chercheurs par exemple (sous réserve que le résolveur puisse disposer de cette information sur l'utilisateur qui demande la résolution de liens).

#### <span id="page-30-0"></span>**5.3.4.3 Configuration de la base de connaissance**

L'étape de configuration de la base de connaissance peut s'avérer fastidieuse dans le cas où les fournisseurs de la bibliothèque sont nombreux et où il faut spécifier la disponibilité de chaque titre. Dans la plupart des cas, le résolveur de liens est fourni avec une base de connaissance qui intègre une plus ou moins grande partie d'éditeurs, et connaît pour chacun le mode de construction des url permettant d'accéder directement aux articles. Un point important réside dans la prise en compte des bouquets de périodiques proposés par les agrégateurs. En effet, quand un bouquet comporte une centaine de titres, il peut être intéressant que le résolveur connaisse déjà les titres contenus dans ce bouquet. Le principal problème étant que chaque agrégateur propose souvent un nombre important de bouquets, parfois spécifiques à un seul client. Dans certaines situations, le résolveur de liens propose d'activer automatiquement l'ensemble des ressources d'un bouquet, mais c'est l'exception plus que la règle (24, SUTHERLAND).

Certains proposent pour résoudre ce problème de mettre en place au niveau des éditeurs des identifiants uniques de bouquets, à la manière des ISBN, qui permettraient aux bibliothèques de spécifier précisément leurs abonnements, pour l'utilisation dans un résolveur par exemple<sup>25</sup>.

#### <span id="page-31-0"></span>**5.3.4.4 Activation des sources**

Afin que les utilisateurs puissent utiliser facilement le résolveur de liens, il faut que les sources qu'ils utilisent leur proposent des liens. Cette étape peut être fastidieuse en raison de l'absence de normalisation sur ce point et de la nécessité de contacter un par un chaque fournisseur de contenu pour connaître la procédure qu'il emploie pour cette étape. Quand l'OpenURL est pris en charge par le fournisseur, la procédure est souvent simple et consiste à indiquer l'adresse de son résolveur de liens et éventuellement l'imagette que l'on souhaite utiliser comme bouton de liens afin d'homogénéiser l'expérience utilisateur entre les différentes ressources.

Même si la source supporte l'OpenURL et permet de configurer son résolveur de liens, certains problèmes peuvent encore survenir, en particulier en ce qui concerne la qualité des liens générés. Ces liens se basent sur les métadonnées connues par la source. Pour une base bibliographique structurée, celles-ci sont facilement identifiables, mais ce n'est pas le cas pour la bibliographie d'un article par exemple. Dans ce cas, une analyse automatique des références de la bibliographie est souvent faite pour extraire les informations. Mais si l'auteur n'a pas respecté la syntaxe demandée, les métadonnées seront faussées. On trouve aussi toutes les erreurs classiques de faute de frappes, d'ISSN erroné … Certaines bibliothèques reportent ainsi qu'elles ont désactivé la génération de liens dans certaines sources en raison d'un taux d'erreurs trop élevé dans les métadonnées fournies au résolveur (16, UKSG).

D'autres institutions, de leur côté, ont mis en place un système intermédiaire entre la source et le résolveur, dont le but est de corriger les métadonnées et de les enrichir, afin d'augmenter le taux de réussite du résolveur<sup>26</sup>.

Certaines solutions ont été mises au point pour simplifier ce processus de signalement de résolveur auprès des fournisseurs de contenus par l'intermédiaire d'annuaire de résolveurs mis en place au niveau national. Les principaux exemples en ce sens étant le « *registry* » mis en place par l'OCLC<sup>27</sup> aux États-Unis et l'OpenURL Router<sup>28</sup> mis en place par le JISC en Grande-Bretagne. Dans ce type de situation, l'institution va définir son résolveur de liens

<sup>&</sup>lt;sup>25</sup> Managing Electronic Collections Workshop / KOPELL, Ted. Septembre 2006. <http://www.niso.org/presentations/MEC06-07-Koppel.pdf>

 $^{26}$  Pro-processing OpenURLs: a case study at the University of Kansas / Miller, John S. <http://hdl.handle.net/1808/196>

<sup>27</sup> <http://www.oclc.org/ca/fr/productworks/urlresolver.htm>

<sup>28</sup> <http://openurl.ac.uk/doc/>

auprès de l'agence d'enregistrement, avec toutes les informations nécessaires (plage d'adresses IP concernées, versions de l'OpenURL admises par le résolveur ...). Les différents fournisseurs de contenu pourront aller directement interroger ce registry pour connaître l'adresse du résolveur de liens associés à l'utilisateur. Certains fournisseurs de contenu proposent aussi l'utilisation d'un résolveur de liens « ouvert », qui ne soit pas associé à une institution en particulier. C'est le cas par exemple du service Zetoc, qui propose un lien « more informations » en bas de ses notices (ce lien dirige les usagers vers le résolveur de leur institution s'il est défini ou dans le cas contraires vers le résolveur de liens MDL Litlink). Ce dernier affichera à l'utilisateur l'ensemble des sources possibles pour l'article, sans tenir compte de la situation de l'utilisateur, diminuant le taux d'accès au texte intégral. Les utilisateurs dans cette situation ont une perception de l'OpenURL beaucoup moins bonne que ceux dont l'institution dispose de son propre résolveur (29, EASON).

Cette tâche peut aussi être facilitée par la technique des COinS à travers laquelle la configuration du résolveur de lien se fait au niveau du poste client (les navigateurs Internet de la bibliothèque) plutôt qu'auprès des fournisseurs de contenu. Cette technologie permet aussi de générer des liens OpenURL à partir de sources que les bibliothèques n'auraient pas identifiées comme source de leurs usagers. Les COinS sont présentés plus en détail dans la suite.

#### <span id="page-32-0"></span>**5.3.4.5 Maintenance de l'outil**

Lors de la mise en place d'un résolveur de liens, il faut envisager le travail que cela va représenter sur le long terme, en terme de services aux usagers (demandes de PEB par exemple comme nous l'avions dit précédemment) mais aussi en terme de maintenance de l'outil. Sur ce point, on retrouvera des problématiques qui étaient déjà présentes dans la gestion des listes « A to Z » et qui concernent l'évolution des bouquets.

Il faudra aussi que quelqu'un prenne en charge la remontée des erreurs auprès du fournisseur de l'outil. La possibilité de signaler les erreurs directement depuis la fenêtre du résolveur rendra cette remontée pertinente. Dans les autres cas, le nombre d'erreurs signalées est souvent faible, de l'ordre d'une ou deux par mois (23, LIVINGSTON 2006).

La maintenance de l'outil entend aussi la mise en place de nouveaux paramétrages destinés à améliorer les performances du résolveur de liens dans le service aux usagers. On pourra par exemple envisager de ne pas afficher l'accès au texte intégral dans une source A s'il est disponible dans la source B, on pourra choisir de ne pas afficher l'écran intermédiaire si le texte intégral est disponible …

### <span id="page-33-0"></span>**5.4 Aspect technique, norme**

### <span id="page-33-1"></span>**5.4.1 Syntaxe générale**

La construction des liens par la source repose sur une url en deux parties :

- l'adresse du résolveur
- les informations bibliographiques à proprement parler, qui sont regroupées dans ce que l'on nomme le ContextObject depuis la version 1.0.

Exemple :

résolveur :

http://www.exemple.com/resolver?

Informations bibliographiques :

genre=article &atitle=Why%20OpenURL%3F &jtitle=D-Lib%20Magazine &aulast=Apps &aufirst=Ann &date=2006 &volume=12 &issue=5 &issn=1082-9873

Cette url correspond à l'article Why OpenURL ? paru dans le numéro 5 du volume 12 de D-Lib magazine, encodé selon le format défini dans la première version de l'OpenURL par Van de Sompel. Le résolveur de liens n'utilisera pas forcément tous ces éléments pour accéder à l'article. Par exemple le titre du périodique n'est pas forcément utile dans ce cas où l'on a aussi l'issn mais le résolveur fera la sélection dans ce qu'on lui fournit pour utiliser les éléments les plus pertinents à la recherche.

#### <span id="page-33-2"></span>**5.4.2 La version 0.1**

La version 0.1 est la version résultant des travaux de recherche de van De Sompel, dont la dernière édition a été publiée en 2000 (21, VAN DE SOMPEL). Cette version a l'avantage d'être simple d'utilisation et adaptée aux besoins du monde universitaire, la contrepartie étant une évolutivité limitée. Cette version définit sept genres (Journal, Book, Conference, Article, Preprint, Proceeding, Book item) et 24 champs différents pour renseigner les métadonnées.

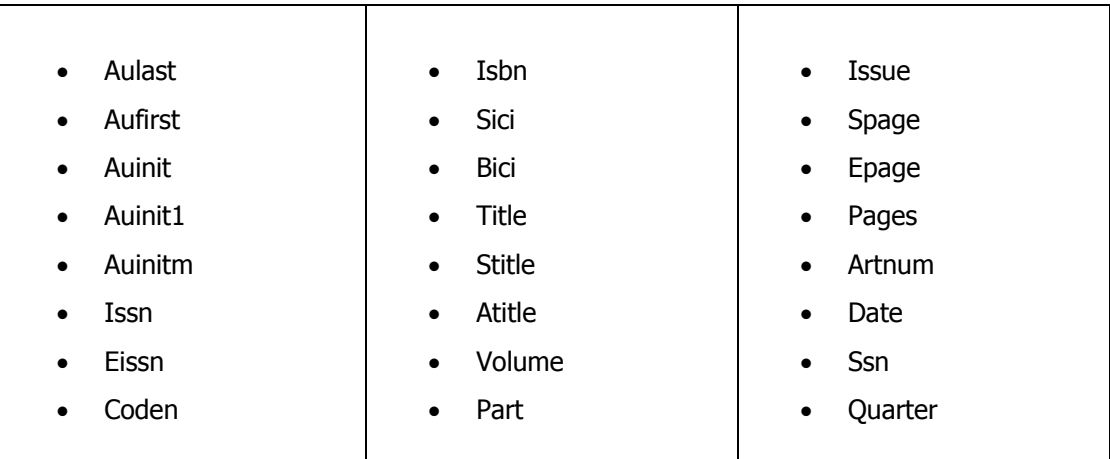

Cette version de l'OpenURL, en raison de sa simplicité est encore majoritairement utilisée par les fournisseurs de contenu, il est donc important de choisir un outil qui la comprenne (c'est le cas pour tous les principaux résolveurs).

### <span id="page-34-0"></span>**5.4.3 La norme z39.88:2004**

À la suite des travaux de van De Sompel, le développement de l'OpenURL a été repris par le NISO (*National Information Standards Organization*<sup>29</sup>) afin de favoriser son utilisation par tous et de contrôler l'évolution du format.

Les développements ont été pris en charge par le « Committee AX » (constitué d'une vingtaine de membres, bibliothèques, éditeurs logiciels, fournisseurs de banques de données) et ont conduit à un élargissement de l'étendu de la norme (ajout de nouveaux genres, de nouveaux formats de métadonnées, définition du concept de profil). La proposition du comité a été acceptée par le NISO en mars 2004 sous l'appellation z39.88:2004 (19, NISO).

Cette nouvelle version inclut une différenciation claire entre l'information et la façon dont elle est transportée. Le terme de « ContextObject », qui définit vraiment l'information transportée, fait son apparition. Dans ce ContextObject sont désormais intégrés des éléments qui jusqu'ici avaient été ajoutés à la norme par différents éditeurs. Dans cette nouvelle norme, et en particulier dans les profils qui lui sont associés pour le domaine universitaire, on voit apparaître des notions liées à l'utilisateur ou à l'origine du lien, permettant ainsi de contextualiser les services fournis de manière plus précise (11, APPS).

<sup>&</sup>lt;sup>29</sup> [http://www.niso.org](http://www.niso.org/)

Les informations contenues dans le ContextObject sont réparties en six catégories (19, NISO) :

- Referent : l'article sur lequel on veut obtenir des services.
- ReferringEntity : la ressource depuis laquelle on a trouvé la citation par exemple.
- Requester : les informations sur l'utilisateur.
- ServiceType : le service précis souhaité (accès au texte intégral par exemple).
- Resolver : informations associées au résolveur que l'on souhaite utiliser.
- Referrer : le créateur du ContextObject (éditeur, agrégateur)

L'autre différence principale entre les deux versions d'OpenURL est l'aspect évolutif de la version 1.0. Contrairement à la version 0.1 où les éléments étaient prédéfinis et fixés, l'OpenURL framework donne simplement un cadre de développement et permet à différentes communautés de l'adapter à leurs besoins, permettant ainsi à la norme de sortir de son cadre académique initial. Chaque communauté doit alors définir pour répondre à ses besoins un « *profile* ». Le comité a intégré à la norme un profil permettant de reprendre les fonctionnalités offertes par l'OpenURL 0.1. Ce profil est le « San Antonio Profile 1 » (SAP1), défini dans l'annexe C de la norme. Il reprend tous les éléments présents dans la version 0.1 et fournit quelques éléments supplémentaires demandés par le milieu universitaire. La norme fournit aussi un autre profil, le « San Antonio Profile 2 » (SAP2) destiné à fournir les mêmes services, sur la base d'une communication des ContextObjets en XML (18, NISO).

Le « registry »<sup>30</sup> qui stocke les éléments reconnus et utilisables dans la définition de profils est maintenu par l'OCLC depuis juin 2006.

### <span id="page-35-0"></span>**5.4.4 Différences entre les versions**

Comme nous l'avons dit plus haut, la version normalisée (z39.88:2004), en contrepartie de sa richesse de possibilité, est assez compliquée d'accès. La norme contient plus de 100 pages de préconisation pas toujours simples. Pour cette raison, un certain nombre d'éditeurs ayant adopté la version 0.1 n'ont pas encore fait le pas vers la version 1.0. Dans cette période de transition, il n'est pas évident pour la source de savoir sous quelle forme générer son OpenURL. Afin de résoudre ce problème, il a été suggéré que les sources fournissent des OpenURL qui contiennent les métadonnées exprimées selon la version 0.1 ainsi que les métadonnées définies par la norme z39.88:2004 (12, APPS).

<sup>30</sup> <http://www.openurl.info/registry>

L'exemple suivant reprend l'url donnée plus haut en proposant les deux versions, les ajouts de la version 1.0 apparaissent en gras :

http://www.exemple.com/resolver? **url\_ver=Z39.88-2004 &url\_ctx\_fmt=info:ofi/fmt:kev:mtx:ctx &rft\_val\_fmt=info:ofi/fmt:kev:mtx:journal** &**rft.**genre=article &**rft.**atitle=Why%20OpenURL%3F &**rft.**jtitle=D-Lib%20Magazine &**rft.**aulast=Apps &**rft.**aufirst=Ann &**rft.**date=2006 &**rft.**volume=12 &**rft.**issue=5 &**rft.**issn=1082-9873

Dans une utilisation simple, on voit pourtant ici que la version 1.0, en dehors des premières lignes de définition de format, est très proche de ce que l'on peut avoir en version 0.1.

### <span id="page-36-0"></span>**5.4.5 Les COinS**

Une tâche contraignante dans la mise en place d'un résolveur de liens se situe, comme nous l'avons vu, au niveau de la déclaration du résolveur de liens auprès des différentes sources possibles. La solution des agences nationales qui stockent les adresses des différents résolveurs de liens est une possibilité mais aucune mise en place n'est prévue en France pour le moment.

De plus, dans le contexte Internet, les sources à partir desquelles l'usager peut être amené à chercher à accéder à une information sont nombreuses et pour certaines, inconnues de la bibliothèque. Il devient dès lors illusoire de se signaler auprès de tous ces fournisseurs de références bibliographiques. Parmi ces ressources « inconnues », on pourra citer les entrepôts d'archives ouvertes, les publications faites par un chercheur sur son site personnel, les citations dans un blog.

Afin de résoudre ce problème, une solution a été proposée en 2005 qui permet de déporter la configuration du résolveur de liens depuis le fournisseur de contenus vers le client.

Cette solution se présente sous la forme d'une balise HTML span incluse dans la citation, que l'on nomme COinS pour ContextObjects in Spans :

```
<span class="Z3988" title="ctx_ver=Z39.88-
2004& rft val fmt=info:ofi/fmt:kev:mtx:journal& rft.issn=1045-
4438"> </span>
```
Cette balise se voit attribuer la classe Z3988 faisant référence à la norme OpenURL (z39.88- 2004), ainsi qu'un attribut title contenant un ContextObject avec toutes les informations bibliographiques souhaitées.

Pour un navigateur classique, cette balise n'est qu'une balise vide. Certes elle présente des arguments class et title mais en l'état, aucun affichage ne sera présenté à l'utilisateur.

Il faut donc configurer le poste client pour qu'il sache quel traitement effectuer face à ce contenu. Un certain nombre d'extensions permettent déjà de fournir différents traitements en réactions à ces objets  $COinS<sup>31</sup>$ :

- OpenURL referrer : la plus complète des extensions disponibles, développée par la société Openly Informatics et disponible pour Firefox et Internet Explorer. Elle génère des liens OpenURL à chaque COinS rencontré et permet ainsi de proposer à l'utilisateur une situation classique, qu'il soit chez un éditeur auprès duquel la bibliothèque a déclaré son résolveur ou auprès d'un COinS. Cette extension propose aussi d'ajouter des liens dans Google scholar sans passer par le programme « Liens vers des bibliothèques » présenté précédemment. Lors de la consultation d'une liste de résultats Google scholar, l'extension analyse la page, extrait les métadonnées associées aux résultats et affiche pour chaque résultat un bouton OpenURL comme elle le ferait en rencontrant un COinS.
- des scripts qui viennent s'ajouter à l'extension Greasemonkey de Firefox et proposent différents traitements comme la génération de liens OpenURL aussi.
- **·** l'extension firefox Zotero<sup>32</sup>, qui propose une gestion bibliographique via Firefox et permet d'extraire les métadonnées d'une page web, sait interpréter les COinS pour en extraire les informations et les sauver dans sa bibliothèque. L'extension permet aussi de définir l'url de son institution et ainsi demander à tout moment de proposer les services disponibles pour un des enregistrements de sa base de références.

<sup>31</sup> Pour une liste complète :<http://ocoins.info/#id3205609425>

<sup>32</sup> [http://www.zotero.org](http://www.zotero.org/)

En ce qui concerne les sites ayant mis en place cette technologie, on trouve principalement des sites à vocation universitaire qui ne connaissent pas leurs utilisateurs, contrairement à des éditeurs classiques chez lesquels les utilisateurs sont enregistrés. L'autre avantage pour ces sites est la facilité de mise en place. Il n'y a pas de nécessité de gérer les url des résolveurs des utilisateurs, la seule modification consiste à modifier le format utilisé pour afficher les citations. Souvent, cette étape passe par une simple modification des modèles de pages (template).

Parmi les principaux sites proposant l'intégration de COinS, on citera<sup>33</sup> :

- Le worldcat d'OCLC : [http://www.worldcat.org](http://www.worldcat.org/)
- · Wikipédia : [http://en.wikipedia.org](http://en.wikipedia.org/)
- CiteULike : [http://www.citeulike.org](http://www.citeulike.org/)

#### <span id="page-38-0"></span>**5.4.5.1 L'exemple de wikipédia**

Wikipédia est l'exemple même d'outil à vocation universitaire (malgré tous les débats en cours autour de sa crédibilité) qui n'a aucune information sur ses utilisateurs. Dans leur quête de reconnaissance, les *wikipédiens* tentent de s'approprier les outils habituels de la recherche, les COinS en étant un exemple. Ils ont été intégrés dans la version anglaise de l'encyclopédie<sup>34</sup> à travers la vingtaine de modèles utilisés pour les citations<sup>35</sup> et sont générés sans intervention particulière de l'utilisateur qui se contente simplement de remplir les arguments du modèle utilisé. Les captures d'écran fournies en annexe 2 présentent le résultat entre une version d'un article n'utilisant pas le modèle et une version d'article utilisant le modèle. Les deux exemples ayant été réalisés sur un navigateur Firefox avec les extensions OpenURL referrer et Zotero.

L'article de Finn Årup Nielsen dans *First Monday* d'août 2006<sup>36</sup> indique une utilisation croissante du modèle de citation d'articles et concomitamment des COinS.

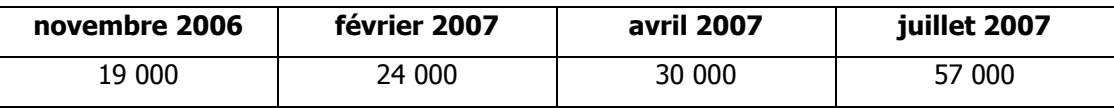

Tableau 1 - Évolution du nombre d'utilisations du modèle "Cite article"

<sup>33</sup> Pour une liste plus complète :<http://ocoins.info/#id3205609424>

<sup>&</sup>lt;sup>34</sup> [http://en.wikipedia.org/wiki/Wikipedia:WikiProject\\_Microformats/COinS](http://en.wikipedia.org/wiki/Wikipedia:WikiProject_Microformats/COinS)

<sup>&</sup>lt;sup>35</sup> [http://en.wikipedia.org/wiki/Category:Templates\\_generating\\_COinS](http://en.wikipedia.org/wiki/Category:Templates_generating_COinS)

<sup>36</sup> Scientific citations in Wikipedia / Finn Årup Nielsen

[http://www.firstmonday.org/issues/issue12\\_8/nielsen/index.html](http://www.firstmonday.org/issues/issue12_8/nielsen/index.html)

On observe ici une croissante fort de l'utilisation de ce modèle, et la possibilité de générer automatiquement des citations au format wikipédia depuis les références contenues dans sa bibliothèque Zotero devrait encore améliorer cette normalisation.

### <span id="page-40-0"></span>6 Les outils

### <span id="page-40-1"></span>**6.1 Solutions commerciales**

À la suite de SFX, le marché s'est élargi et aujourd'hui, près d'une quinzaine de solutions commerciales se partagent le secteur. D'après les différentes études existantes [(16, USKG) par exemple] l'outil historique SFX, développé par Van De Sompel et repris par Ex-Libris reste majoritaire sur le marché. Les résultats de l'étude réalisée dans le cadre de ce mémoire donnent 11 installations de SFX pour 21 réponses (cf. chapitre 7.3).

Certaines publications se sont concentrées sur la description des solutions existantes (23, LIVINGSTON) (25, SINGER) et nous nous contenterons ici de lister ces solutions, sans rentrer dans le détail de leurs fonctionnalités et du contenu de leur base de connaissance. C'est sur ce dernier point que la différence entre les applications sera la plus probante. En effet, en terme de fonctionnalités, toutes les applications proposent des services relativement semblables et qui sont :

- accès au texte intégral
- interrogation d'un moteur de recherche, de l'OPAC
- remplissage automatique d'un formulaire (demande de PEB, demande d'achat)
- export des métadonnées vers un logiciel de gestion des références bibliographiques.

Parmi les services intéressants mais que ne proposent pas tous les outils, on citera en particulier, la possibilité de saisir soi-même une référence à partir de laquelle on pourra obtenir les informations de disponibilité, ou la possibilité, à partir de la fenêtre du résolveur de liens, de modifier les références avant de relancer la recherche (suppression d'une information erronée dans le cas où l'OpenURL initiale serait mal construite).

La différence pourra aussi se faire au niveau du degré de personnalisation que propose le logiciel, de la modification de logo à une intégration complète de la charte graphique de l'établissement.

Dans ce domaine, le marché reste mouvant et de nouveaux acteurs arrivent, en particulier du côté des fournisseurs de portail.

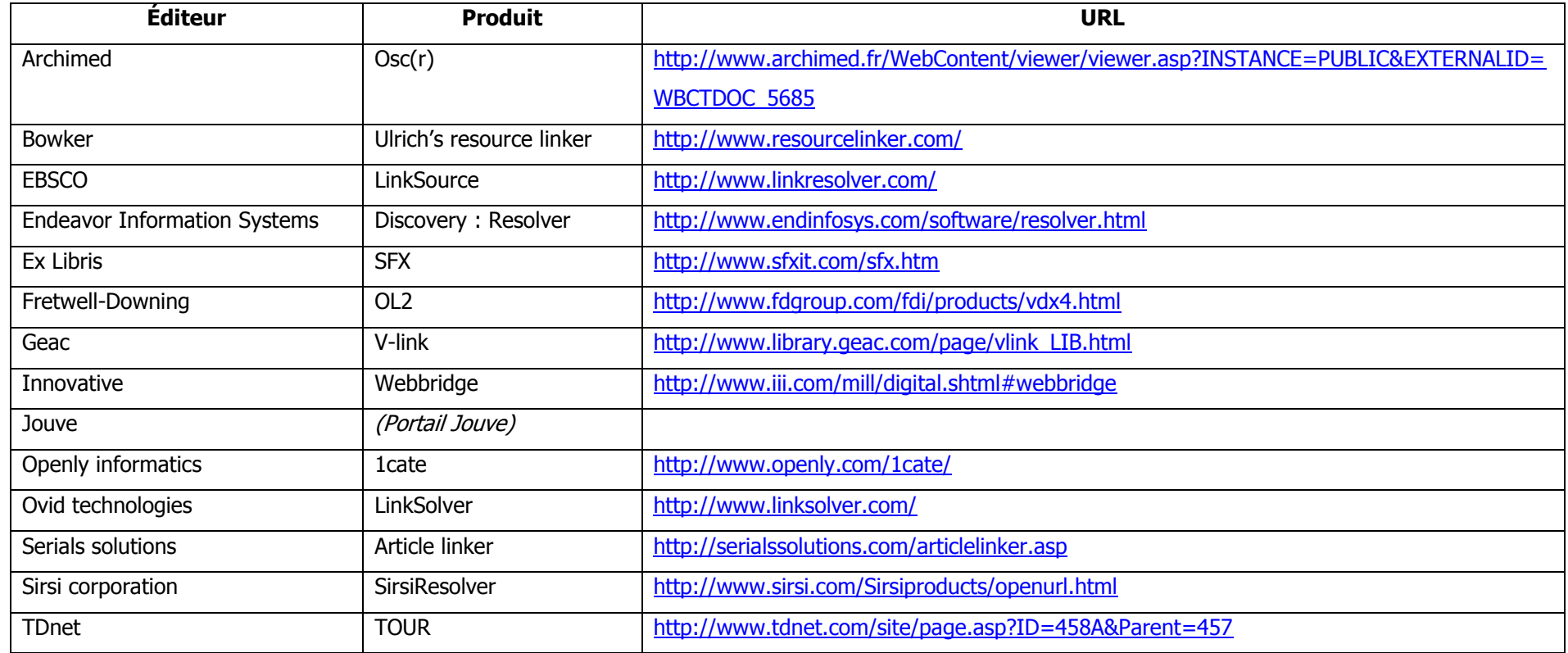

Tableau 2 - Principaux outils de résolutions de liens OpenURL

### <span id="page-42-0"></span>**6.2 Solutions libres**

Sur le créneau de la résolution de liens OpenURL, le marché du logiciel libre n'est pas très développé, pour le moment du moins. Cette situation peut facilement s'expliquer par l'importance de la base de connaissance dans ce processus. Réaliser un outil qui comprenne les liens OpenURL et arrive à en extraire les métadonnées est une opération relativement triviale. En revanche, construire une base de connaissances des ressources électroniques contenues dans les bouquets des éditeurs, permettant de générer dynamiquement des liens vers les articles, est plus complexe. Cette opération demande beaucoup de temps, que ce soit pour la génération initiale de la base ou pour sa maintenance. Ce type de travail va dans le sens du projet bimpe<sup>37</sup> (Base d'Information Mutualiste sur les Périodiques Électroniques) qui vise à maintenir les informations liées au contenu des bouquets, sans s'intéresser au problème de la construction des url pour l'accès aux articles.

Malgré ce problème, il existe quelques solutions qui se sont développées, mais toutes pêchent par les problèmes liés à leur base de connaissance.

- Openlinker [\(http://www.openlinker.org/\)](http://www.openlinker.org/) : cette solution est la plus récente existante dans le domaine libre. L'avantage principal de cet outil, qui pourrait apporter l'élément manquant aux autres solutions, réside dans le souhait d'une gestion commune de la base de connaissance. On aurait alors un système de fonctionnement semblable à ce qui se fait aujourd'hui dans la bimpe. Le projet a été présenté en 2007 et le code source devrait être livré avant la fin de l'année. Il est déjà utilisé au sein de l'organisme l'ayant développé, l'université de Lausanne. La solution choisie pour la mutualisation de la base de connaissances n'est pas encore définie mais il pourrait s'agir d'une solution basée sur un wiki ou quelque chose d'équivalent.
- CUFTS / Godot [\(http://researcher.sfu.ca/godot\)](http://researcher.sfu.ca/godot) : projet d'une université canadienne basé sur une base de connaissance développée en interne et qui recense environ 400 cibles. A l'heure actuelle, la version en téléchargement est livrée sans base de connaissance, pour des problèmes de droit.
- Openresolver [\(http://www.ukoln.ac.uk/distributed-systems/openurl/\)](http://www.ukoln.ac.uk/distributed-systems/openurl/) : solution développée par l'University of bath, à but démonstratif, sans base de connaissance. De l'aveu de ses auteurs c'est un outil simple, "*probably too simplistic to form the* basis of real services."

<sup>37</sup> [http://bimpe.free.fr](http://bimpe.free.fr/)

 Archimed avait lancé un projet, OSC® (Open Source Contextual Resolver) dont le but était de constituer sur le modèle du libre, une base de connaissances, et par la suite un résolveur sous licence libre. L'outil a été mentionné dans la liste des solutions commerciales car l'aspect « libre » du projet n'a jamais été clairement établi. De plus, le site qui se voulait le centre de la mutualisation associée au projet [\(http://www.osc-r.org/\)](http://www.osc-r.org/) semble avoir été abandonné par Archimed.

# <span id="page-44-0"></span>7 La situation en France

Afin d'avoir une idée de la situation en France, une enquête a été menée auprès d'un milieu dans lequel la problématique de l'accès aux ressources électroniques est prégnante, celui des bibliothèques universitaires. Ce choix restreint a été conforté d'une part par la forte concentration des outils OpenURL dans ces institutions, constatée auprès des différents fournisseurs, et également par le peu de réponses reçu de la part de professionnels hors de ce domaine lors de mon appel à contributions sur biblio-fr.

Les résultats présentés dans ce chapitre sont issus d'une enquête réalisée dans les conditions suivantes :

- prise de contact avec les responsables de ressources électroniques ou périodiques des bibliothèques universitaires françaises afin d'obtenir une information simple sur la prise en compte de l'OpenURL dans leur service (à partir de la liste des universités fournie par Wikipédia<sup>38</sup>). Cette première prise de contact a eu lieu au cours du mois de juillet 2007.
- suite aux premières réponses, un premier constat a été dressé et un questionnaire, réalisé à l'aide de l'outil limesurvey<sup>39</sup>, a été mis en ligne. L'adresse de ce questionnaire portant sur une quinzaine de points a été transmise aux personnes déjà contactées dans la première partie, puis à la liste biblio-fr le 22 septembre  $2007^{40}$ .

### <span id="page-44-1"></span>**7.1 Les réponses**

Le questionnaire en ligne a donné quarante trois réponses, émanant principalement de bibliothèques universitaires (cible originale) ou de bibliothèques apparentés (grandes écoles par exemple). La répartition est la suivante :

- Bibliothèques universitaires et de recherche : 33
- Bibliothèque de grande école : 2
- Bibliothèque municipale et lecture publique : 6
- Autres (CRDP, éducation nationale) : 2

<sup>38</sup> [http://fr.wikipedia.org/wiki/Liste\\_des\\_universit%C3%A9s\\_fran%C3%A7aises](http://fr.wikipedia.org/wiki/Liste_des_universit�s_fran�aises)

<http://www.limesurvey.org/>

<sup>40</sup> <http://listes.cru.fr/sympa/arc/biblio-fr/2007-09/msg00235.html>

Dans la suite de cette étude, les résultats fournis seront limités à la cible initiale, les bibliothèques universitaires et de grandes écoles. Les réponses fournies par les autres institutions n'ont pas fait ressortir de mise en place de résolveurs de liens, une mise en place en projet pour certains seulement.

Combiné aux entretiens réalisés par mail, cette enquête nous a permis de connaître la situation dans 47 établissements.

### <span id="page-45-0"></span>**7.2 La mise en place**

Pour définir la situation vis à vis de l'OpenURL, nous avons retenu quatre situations :

- Outil en place
- Outil en cours de mise en place
- Projet à court terme
- Aucun projet

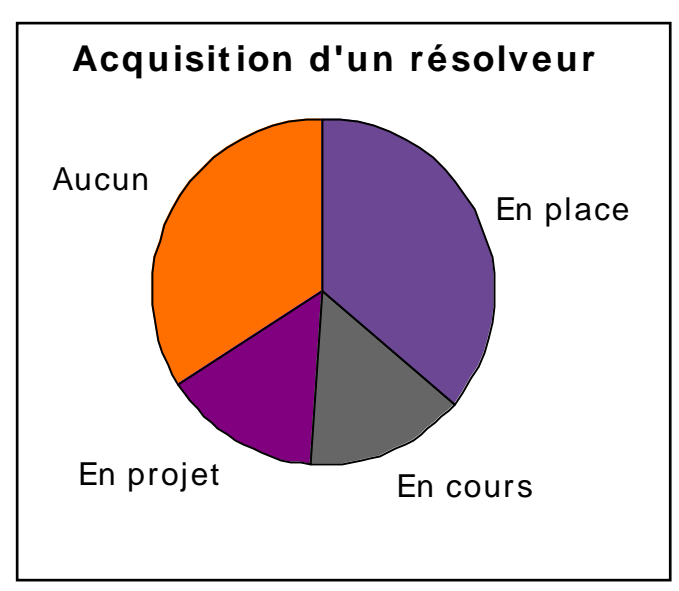

On peut voir sur ces réponses que la question de l'OpenURL n'est pas un sujet mineur dans les bibliothèques universitaires françaises puisqu'une sur deux a mis en place un résolveur de liens ou est en train de le faire.

### <span id="page-45-1"></span>**7.3 La situation des résolveurs**

#### <span id="page-45-2"></span>**7.3.1 Outils utilisés**

Les résultats de l'étude montrent une nette domination sur le marché français de l'outil SFX (52% des répondants). Ce résultat n'est pas détonnant par rapport à d'autres études réalisées sur le sujet. Ainsi, l'étude britannique réalisée en 2007 pour l'UKSG (16, UKSG), sur un échantillon plus large (118 personnes), donne une part de marché de SFX de 51%, une étude américaine réalisée auprès de 89 personnes donne quant à elle une part de marché pour SFX de 43% (23, LIVINGSTON).

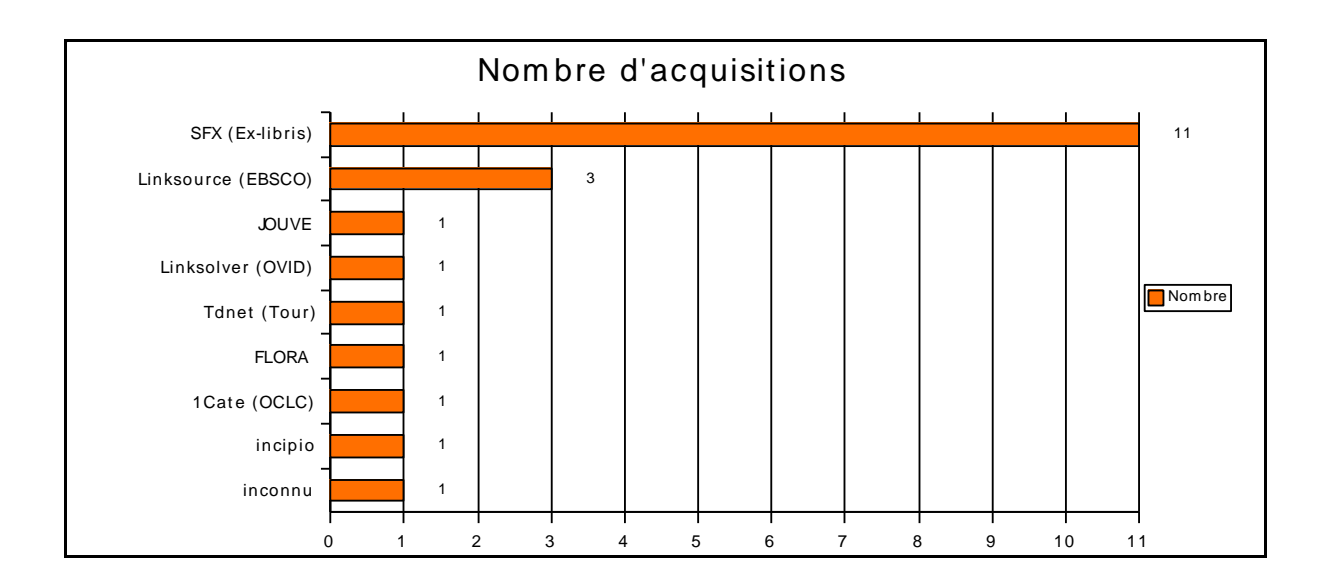

<span id="page-46-0"></span>Figure 5 - Résolveurs choisis par les institutions françaises

Ces chiffres correspondent au bibliothèque pour lesquelles la mise en place est faite ou en cours.

Cette domination s'explique principalement par la figure d'opérateur historique de SFX dans le domaine (ce produit est la suite des travaux ayant donné naissance à l'OpenURL), et par le rôle leader d'ex-libris dans le développement de l'OpenURL.

Les utilisateurs du second produit, Linksource d'EBSCO, se trouvent être des institutions clientes d'EBSCO pour d'autres services (via A-to-Z) et qui utilisent ce service en tant que supplément. Il se trouve d'ailleurs qu'EBSCO ne met pas en avant son outil de résolution de liens en temps que brique indépendante, et le présente plus comme un module de sa solution globale, intégré à ses autres outils.

Parmi les autres éléments intéressants à noter dans cette étude, la présence de 1Cate, distribué directement par OCLC qui est en cours d'implémentation dans une bibliothèque universitaire française, alors que jusqu'ici, le produit se limitait au marché anglo-saxon. On voit ici un début de confirmation d'un positionnement d'OCLC sur le créneau du logiciel, comme l'évoquait Nicolas Morin sur son blog<sup>41</sup>.

On trouve aussi un certain nombre d'éditeurs historiquement axés sur le développement de solutions portails et qui proposent désormais leur solution de résolveur de liens (Jouve, Flora, Archimed). Signalons par ailleurs que de nombreuses mises en place de résolveurs de liens se sont faites au cours d'une réinformation plus générale. C'est souvent lors de la mise en place d'un nouveau portail, que les bibliothèques se sont équipées d'outils de gestion des ressources électroniques, parmi lesquels le résolveur de liens.

### **7.3.2 Local ou hébergé ?**

<span id="page-47-0"></span>En ce qui concerne le choix entre une solution locale et une solution hébergée, on est face à un résultat très partagé. Sur les 11 bibliothèques ayant répondu à cette question, 6 établissements ont choisi d'installer une version locale de l'outil, quand 5 ont choisi de déléguer la gestion de l'hébergement à un fournisseur.

Le choix sur ce point dépend vraiment de chaque bibliothèque et chaque solution a ses avantages et ses inconvénients (22, EMDE).

### <span id="page-47-1"></span>**7.3.2.1 Version hébergée Avantages**

- Le vendeur s'occupe de la maintenance des serveurs et du logiciel
- L'implémentation est rapide
- La mise à jour de la base de connaissances est déléguée
- Le coût est en général moins élevé
- La migration vers un autre service est facilitée

#### <span id="page-47-2"></span>**7.3.2.2 Version locale Avantages**

- Contrôle
- Propriété
- Positionnement pour les projets futurs

#### **Inconvénients**

- Une certaine perte de contrôle
- Dépendance vis-à-vis du fournisseur pour la résolution des problèmes
- Les développements futurs sont dans le camp du fournisseur

#### **Inconvénients**

- Nécessite des ressources humaines
- Limite les possibilités de changer de logiciel à court terme

### <span id="page-47-3"></span>**7.4 Le coût**

Une des questions posées aux sondés concernait le coût d'une solution OpenURL. Comme pour de nombreux progiciels, le prix est extrêmement variable et dépendra d'un certain nombre de paramètres liés en particulier au nombre de revues et au nombre d'utilisateurs. Interviendront ensuite les critères plus subjectifs, tel que la volonté de l'éditeur de s'implanter dans l'institution.

<sup>41</sup> <http://www.nicolasmorin.com/blog/?p=343>

La fourchette de prix indiquée par les répondant est très variable, entre 1 000 et 13 000 euros par an. Ces prix sont donnés pour des solutions hébergées par le fournisseur. Pour une solution installée en locale, nous n'avons pas obtenu assez de réponses pour que le résultat soit significatif.

### <span id="page-48-0"></span>**7.5 La position des fournisseurs de contenu**

Dans l'enquête, il était demandé aux répondants leur point de vue sur la prise en considération des résolveurs de liens par leurs fournisseurs de contenu. Peu de personnes ont répondu mais sur les quatre personnes ayant donné leur avis sur la question «  $La$ gestion des résolveurs de liens est-elle correctement prise en charge par vos fournisseurs de contenu », 3 ont répondu positivement, et une a répondu par la négative.

Les contacts pris directement auprès des fournisseurs de contenu ont fait ressortir une prise en compte du problème très hétérogène. Chez les principaux acteurs internationaux, l'OpenURL est dans la majorité des cas intégré (Pubmed, SAGE Journal online, Sciencedirect, Springerlink, Wiley InterScience …). Pour les plus petits éditeurs en revanche, ou ceux qui se trouvent dans des domaines où le numérique est moins prégnant, la pénétration de l'OpenURL est moindre, mais commence à arriver, avec l'augmentation des installations de résolveurs dans les bibliothèques. Ainsi, cairn, acteur majeur dans le domaine des sciences humaines et sociales francophone, prévoit une mise en place de l'OpenURL dans ses services pour la fin de l'année 2007.

### <span id="page-48-1"></span>**7.6 Les services proposés**

Une des questions centrales pour un résolveur de liens réside concerne la liste des services proposés. En sus de l'inévitable accès au texte intégral, il a été demandé quelles options étaient proposées via les outils. Parmi les bibliothèques ayant répondu au questionnaire, 14 ont donné des informations sur les services proposés aux utilisateurs. Par ordre de citation décroissante, on trouve :

- accès au texte intégral : 14
- recherche dans le SUDOC : 10
- recherche dans l'OPAC : 9
- export vers un logiciel de gestion de références : 8
- recherche dans un moteur de recherche généraliste : 7
- demande de PEB : 4
- demande d'achat : 0
- recherche dans un fonds spécifique de la bibliothèque : 1

On peut noter dans cette répartition la forte présence du SUDOC, outil central des habitudes documentaires des bibliothèques universitaires. On notera aussi la faible part des formulaires de demande de PEB, par rapport à ce que l'on peut trouver dans la littérature anglo-saxonne sur le sujet.

### <span id="page-50-1"></span><span id="page-50-0"></span>**8.1 La perception de l'OpenURL**

Les différentes études réalisées suite à la mise en place d'un résolveur de liens OpenURL font ressortir des sentiments contrastés de la part des utilisateurs. La différence de perception peut s'expliquer par plusieurs facteurs :

- la qualité de la base de connaissances et son adéquation avec le fonds, et par incidence le taux de liens qui « fonctionnent ». Afin d'augmenter la qualité de la base de données et ainsi diminuer le taux d'erreur, certaines institutions proposent, directement depuis la fenêtre du résolveur, le signalement de lien mort (24, SUTHERLAND).
- le nombre de ressources auxquelles l'institution a accès. Si l'utilisateur, à chaque fois qu'il clique sur le bouton du résolveur se trouve face à une fenêtre indiquant que le texte intégral n'a pas été trouvé et proposant de faire une recherche sur Internet, l'expérience sera moins positive. Dans des bibliothèques disposant de larges ressources documentaires, on arrive à des taux de réussite dans l'accès au texte intégral qui dépassent les 50% et peuvent dans certaines bibliothèques atteindre les 80% (32, WAKIMOTO) (23, LIVINGSTON).

Dans ce sens, on citera aussi l'étude réalisée en Grande-Bretagne autour de Zetoc, une base de données britannique qui propose à ses usagers les notices d'articles issus de près de 20 000 revues. Cette base a mis en place en novembre 2002 la possibilité de recherche du texte intégral à partir des citations, via l'OpenURL. Dans les institutions possédant un résolveur, 93% des utilisateurs ont considéré que le service était devenu meilleur (29, EASON).

### <span id="page-50-2"></span>**8.2 Impact chez les professionnels**

Si l'on considère l'impact que peut avoir la mise en place d'un résolveur de liens dans une bibliothèque, les différentes études font ressortir la nécessité d'envisager un recrutement (ou plus) pour la gestion de la base de connaissances (24, SUTHERLAND). Le report des erreurs à l'éditeur du résolveur, la mise à jour des différents bouquets et le suivi des nouveautés sont des tâches qui demandent du temps. L'étude réalisée par l'université de Connecticut indique une charge de travail, pour la maintenance de la base de connaissance seulement, de l'ordre d'un quart à un tiers d'équivalent plein-temps. On peut cependant imaginer que ce temps sera gagné sur des tâches qui étaient réalisées avant la mise en place du résolveur de liens, comme pour la maintenance d'une liste A-to-Z par exemple.

Un point sur lequel les différentes études donnent des prescriptions différentes concerne l'impact sur les demandes de PEB. Même si, d'après l'étude réalisée dans le cadre de ce sondage, il ressort qu'un tiers seulement des bibliothèques proposent un formulaire de demande de PEB dans le cadre du résolveur de liens, ce point est à considérer en raison des incertitudes qui règnent autour de son impact. Concernant les résultats obtenus à l'étranger, certains indiquent que la mise en place du résolveur, en facilitant la recherche d'articles, a fait diminuer le nombre de demandes, et qu'en parallèle, les demandes effectuées à l'aide du formulaire prérempli par le résolveur comportent des données plus précises (14, MAC DONALD), entraînant une diminution de la charge induite par ce service. Au contraire, d'autres études indiquent que la mise à disposition des demandes de PEB dans la fenêtre du résolveur de liens a obligé la bibliothèque à effectuer un recrutement supplémentaire en raison d'une augmentation importante des demandes de PEB, de l'ordre de 50% (20, POPE ROBBINS).

En terme d'appréciation de la part des professionnels, les enquêtes réalisées font ressortir des réactions plutôt positives, liées en particulier à l'impression favorable que ces outils laissent aux utilisateurs (31, WAKIMOTO).

#### <span id="page-51-0"></span>**8.3 Impact chez les usagers**

Comme nous l'avons dit précédemment, l'impact d'un résolveur de liens va dépendre de nombreux paramètres parmi lesquels la taille du fonds, l'étendue de la mise en place de l'outil. La mise en place n'aura pas la même répercussion sur les usages si elle se fait à la marge que si elle est faite à grand renfort de communication et de formation des usagers.

La perception de l'outil pourra en particulier être influencée par un détail qui est celui du bouton du résolveur. En effet, dans le cas où les liens sont générés sur le bouton standard qui reprend le logo du résolveur par exemple, la clarté pour l'utilisateur non formé ne sera pas évidente. Ainsi, dans deux universités où le résolveur SFX était en place, 37% des lecteurs avaient découvert le service par eux-mêmes dans la bibliothèque qui avait utilisé un bouton avec le libellé explicite « Find text » alors qu'ils n'étaient que 25% dans celle qui utilisait le bouton SFX (31, WAKIMOTO).

Un des points importants pour l'adoption de l'OpenURL réside très clairement dans la qualité de service offerte par le résolveur de liens, la critique souvent faite à ces outils résidant dans la présence de liens morts ou l'absence d'accès au texte intégral. Bien que l'absence d'accès à l'article puisse souvent expliquer l'absence de liens, il y a des citations pour lesquelles l'institution possède un accès à la ressource et où le résolveur ne propose par le lien, ou à l'inverse, des situations où un lien est proposé vers une ressource à laquelle la bibliothèque n'a pas souscrit. Ces erreurs viennent le plus souvent d'une mauvaise configuration de la base de connaissances, éventuellement liée à un problème dans les bouquets prédéfinis par le fournisseur. Des bibliothécaires de Californie, utilisant SFX ont trouvé ce type d'erreurs dans environ 20% des cas (31, WAKIMOTO).

La taille du corpus accessible a aussi une incidence sur la satisfaction des usagers. Les situations qui entraînent un mécontentement concernent les fois où le nombre de ressources disponibles en texte intégral est faible et où de nombreux affichages de fenêtre de résolveurs ne donneront accès à aucun texte intégral. Certaines expériences ont été mises en place pour répondre à ce problème. L'université de Californie par exemple (15, TENNANT), a adapté son outil de recherche fédéré pour que les dix premiers résultats soient contrôlés dans la base de connaissance et que le lien OpenURL ne soit affiché que si le texte intégral est disponible. On limite ainsi les clics inutiles pour l'usager. Dans le même ordre d'idée, des fournisseurs de contenu proposent une intégration identique, qui se base sur des requêtes en XML auprès du résolveur, via le profil SAP2 (25, SINGER). Il semble donc qu'on s'oriente vers une limitation des affichages de fenêtres intermédiaires au seul cas où le texte intégral n'est pas disponible, allant ainsi dans le sens de ce que souhaitent les utilisateurs. Une étude d'usage, réalisée à la bibliothèque Georgia's tech en 2005 a ainsi montré que les utilisateurs étaient déroutés par cette fenêtre intermédiaire, en particulier lorsque plusieurs accès étaient disponibles pour un article (25, SINGER).

### <span id="page-52-0"></span>**8.4 Impact sur l'utilisation des ressources électroniques**

#### <span id="page-52-1"></span>**8.4.1.1 Les statistiques d'usages**

Avec la part croissante des ressources électroniques dans les acquisitions des bibliothèques et la stagnation des ressources financières, les bibliothèques doivent, et devront, comme l'indique Sabine Barral (26, BARRAL) : « disposer des outils nécessaires pour, d'une part, évaluer l'intérêt des ressources acquises et, d'autre part, justifier leurs besoins financiers auprès de leurs établissements et de leur tutelle ».

Le but des résolveurs de liens étant d'augmenter la visibilité et l'utilisation des fonds, les statistiques d'utilisation sont un élément important dans un projet OpenURL. Le problème que l'on rencontre dans ce domaine à l'heure actuelle réside dans l'hétérogénéité des données que proposent les fournisseurs de contenu. Les différences entre les éditeurs (26, BARRAL) font que les comparaisons sont difficiles d'une plateforme à l'autre et pas toujours représentatives de l'usage réel.

Afin d'uniformiser ces données, des solutions ont été proposées, la principale étant le projet COUNTER (Counting Online Usage of NeTworked Electronic Resources) (28, BOUKACEM-ZEGHMOURI), malheureusement peu implémenté pour le moment.

En l'état actuelle, les études d'impact de l'OpenURL doivent donc se faire source par source, et une vision globale de l'impact d'un résolveur de liens n'est pas évidente.

Le résolveur de liens, en revanche, peut fournir une idée de l'utilisation des ressources électroniques, sous réserve que l'on considère que la population utilisant l'outil est représentative du public de la bibliothèque. La plupart des outils proposent des statistiques sur le nombre d'utilisation, et certains fournissent aussi des informations sur les actions effectuées par les usagers (nombre d'accès au texte intégral par exemple). Ces statistiques seront moins précises que celles fournies individuellement par chaque éditeur mais auront l'avantage d'être centralisées et de faciliter les comparaisons. Une utilisation intéressante de ces statistiques concernera les possibilités d'évaluer l'intérêt relatif que portent les chercheurs aux différentes ressources, et orienter la politique d'acquisition. Un projet réalisé en ce sens dans une vingtaine d'universités californiennes a conduit à l'établissement pour chaque revue, d'un Pagerank, sur le modèle des notes que Google attribue aux sites pour les classer. La corrélation entre ces indices et les facteurs d'impact des différentes revues est relativement bonne sauf pour quelques revues, qui malgré un facteur d'impact faible apparaissent dans les 10 premières places en terme de pagerank (27, BOLLEN), traduisant des attentes propres aux chercheurs de ces bibliothèques.

#### <span id="page-53-0"></span>**8.4.1.2 Les changements d'usage**

Lorsqu'une institution met en place un résolveur de liens, son but est de faciliter la navigation entre ses différents fournisseurs, et augmenter l'utilisation de ces ressources électroniques coûteuses. Il est donc intéressant de connaître l'impact que peut réellement avoir la mise en place d'un résolveur.

Tous les articles font état d'une augmentation des usages suite à l'introduction de l'outil, mais les chiffres précis publiés sont peu nombreux (29, EASON) (30, MAC DONALD). Les réponses au questionnaire mis en place dans le cadre de ce mémoire font ressortir elles aussi une augmentation observée dans les établissements ayant mis en place un résolveur, sans pour autant la chiffrer.

Le faible nombre d'études précises provient principalement de l'absence de coordination entre les nombreux fournisseurs de contenus, qui rend difficile l'établissement des chiffres représentatifs de l'ensemble du corpus documentaire (32, YI).

Parmi les études chiffrées, on citera principalement celle réalisée à la California State University (32, YI) et qui donne des informations sur les accès à deux de ses bases, avant et après l'installation du résolveur. Les chiffres collectés à partir d'Ebscohost et JSTOR montrent une augmentation des utilisations directes :

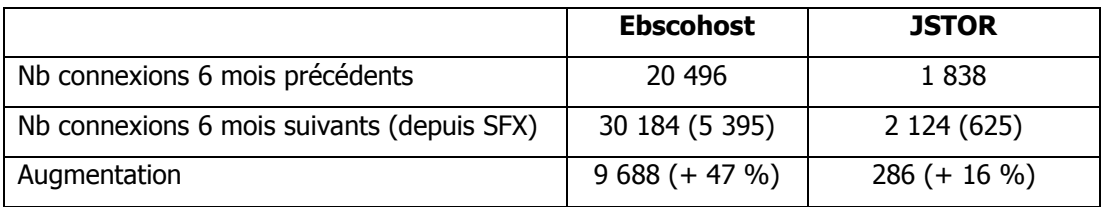

Tableau 3 - Analyse de l'utilisation des ressources électroniques (32, YI)

A travers cette étude, on voit bien que l'adoption du résolveur par les utilisateurs est rapide, puisque 6 mois après la mise en place, 18% des connexions à Ebscohost et 30% des connexions à JSTOR se faisaient depuis cet outil. L'impact sur l'utilisation des ressources est non négligeable, en particulier sur Ebscohost, avec près de 50% d'augmentation d'utilisation. Toute cette augmentation n'est pas forcément à attribuer au résolveur, des changements d'habitudes des utilisateurs peuvent en partie l'expliquer, mais on ne doutera pas que le résolveur a sa part dans ce changement.

## <span id="page-55-0"></span>9 Conclusion

Comme nous avons pu le voir, le domaine des ressources électroniques ne cesse de prendre une part de plus en plus importante dans les établissements de recherche. Les développements technologiques autour de ce type de contenu devraient donc continuer.

Les résolveurs de liens sont devenus, dix ans après les premiers développements, un standard des systèmes de gestion de ressources électroniques, dans un marché développé : près d'une quinzaine de solutions, dont au moins neuf déployées dans les bibliothèques universitaires françaises.

Ces outils sont désormais installés sur le marché et leur place devrait croître dans les années à venir, un quart des sondés n'ayant pas encore de résolveur envisageant une mise en place à court terme. De plus, les différentes études montrent que les utilisateurs sont globalement contents de l'OpenURL, condition clé pour qu'une technologie prenne, indépendamment de ces qualités intrinsèques.

Le développement de ces outils passera par l'amélioration du service proposé, pour l'utilisateur d'un côté : pertinence de l'information fournie pour le texte intégral, accès au niveau de l'article ; et pour les professionnels d'un autre côté, par l'amélioration des bases de connaissances fournies par les éditeurs. Ce dernier point est lié à la résolution des conflits d'intérêt entre des acteurs qui occupent tour à tour différents rôles (éditeurs de contenu, fournisseur de services).

Mais gageons que les résolveurs de liens, combinés à des outils de recherche fédérée performants, permettront aux bibliothèques d'offrir à leurs usagers des solutions efficaces pour la mise en valeur des ressources électroniques. C'est une des voies qui permettra aux bibliothèques de marquer leur spécificité dans le domaine électronique, en fournissant un réseau dense de contenu, avec une forte valeur ajoutée.

### <span id="page-56-0"></span>**Glossaire**

**Coût marginal** : coût induit par la production d'une unité supplémentaire. Pour les ressources électroniques par exemple, ce coût sera constitué quasi-exclusivement de la bande passante nécessaire à leur acheminement, il sera donc très faible.

**Embargo** : dans le domaine de l'édition électronique, l'embargo désigne la période d'exclusivité qu'un éditeur va se donner sur une publication. Passé ce délai, la revue pourra être reprise par certains agrégateurs par exemple.

**Handle** : système d'identification de ressources numériques. Il se base sur un outil de résolution pour accéder à la ressource. La principale application de cette norme est le DOI.

**OPAC** (**Online Public Access Catalog**) : l'OPAC désigne la partie du catalogue de la bibliothèque, visible en ligne et accessible au public.

**PEB (Prêt Entre Bibliothèques)** : le prêt entre bibliothèques est un service qui permet aux bibliothèques d'un réseau de se fournir des documents.

**SPAN** : la balise span est une balise HTML qui permet de définir une portion de texte pour lui appliquer un style particulier, lui donner un titre … Si on ne lui donne pas d'attribut, cette balise est neutre.

**Web invisible** (ou **Web profond**) : partie du web qui n'est pas indexée directement par les moteurs de recherche généralistes. De nombreuses banques de données font partie de cet ensemble.

# **Bibliographie**

### **Généralités**

**[1]** CHARTRON Ghislaine. Acteurs du « marché » de l'article scientifique, impacts du numérique. 2005. L'édition électronique : vers de nouveaux modes d'évaluation de la recherche. Séminaire du 21 octobre 2005 – URFIST de Toulouse / SCD de l'université de Toulouse 1 Sciences sociales. [<http://archivesic.ccsd.cnrs.fr/sic\\_00001687/fr/>](http://archivesic.ccsd.cnrs.fr/sic_00001687/fr/)

Cet article présente l'état du marché de la publication scientifique, en insistant sur les acteurs le constituant et sur l'évolution qu'a connue ce marché ces dernières années.

**[2]** CHARTRON Ghislaine. Une économie renouvelée de la publication scientifique. Perspectives documentaires en éducation, 2005. N° 62. < [http://archivesic.ccsd.cnrs.fr/sic\\_00117798>](http://archivesic.ccsd.cnrs.fr/sic_00117798)

L'historique des ressources électroniques est ici présenté, et un questionnement est proposé, sur le devenir de la publication scientifique, à l'heure où de nouveaux utilisateurs, issus de la « génération Internet », arrivent dans le monde de la recherche.

- **[3]** GABLOT Ginette. Qu'est-ce qu'un périodique scientifique ? Bulletin des Bibliothèques de France [en ligne], 1984. T. 29, n°5, pp. 384-387. [<http://bbf.enssib.fr/>](http://bbf.enssib.fr/) Cet article présente un panorama intéressant de l'histoire des périodiques scientifiques.
- **[4]** JOLLY Claude. Document électronique à l'université, relevé d'impact. Bulletin des Bibliothèques de France [en ligne], mai 2003. T. 43, n°4, p. 5-8. [<http://bbf.enssib.fr/>](http://bbf.enssib.fr/) Dans cet article, Claude Jolly fait un point sur l'évolution de l'offre de ressources électroniques dans les universités et l'impact que cette offre peut avoir sur les publics (étudiants, chercheurs) et sur les professionnels du réseau documentaire.
- **[5]** OKERSON Ann. Dernières tendances dans l'édition électronique savante [en ligne]. 1998. [<http://biblio-fr.info.unicaen.fr/rencontres98/programme/traduction.html>](http://biblio-fr.info.unicaen.fr/rencontres98/programme/traduction.html). Traduction de Sara Aubry et Hervé Le Crosnier.

Dans cet article, Ann Okerson fait le point sur les différents aspects des ressources électroniques, à une époque où le domaine est encore balbutiant. Elle présente les différents projets de signalisation et les principales revues.

**[6]** SALAUN Jean-Michel. Libre accès aux ressources scientifiques et place des bibliothèques [en ligne]. BBF 2004. T. 49, n° 6. [<http://bbf.enssib.fr>](http://bbf.enssib.fr/)

Jean-Michel Salaun dresse ici un état des lieux intéressant de l'économie du marché de l'information scientifique et de l'évolution récente qu'elle a connu. Il insiste sur les répercussions que ces changements ont pu avoir pour les bibliothèques.

### **Les liens stables & contextuels**

**[7]** CAPLAN Priscillia. Choosing the Appropriate Copy [en ligne]. Septembre 1999. [<http://www.niso.org/news/reports/DLFarch.html>](http://www.niso.org/news/reports/DLFarch.html)

Dans cet article, l'auteur présente le problème de la copie appropriée et donne des pistes pour le résoudre, qui correspondront pour partie à ce qui va être mis en place par l'OpenURL par la suite.

**[8]** HILSE Hans-Werner, KOTHE Hilse. Implementing persistent identifiers. 2006. [<http://nbn](http://nbn-resolving.de/urn:nbn:de:gbv:7-isbn-90-6984-508-3-8)[resolving.de/urn:nbn:de:gbv:7-isbn-90-6984-508-3-8>](http://nbn-resolving.de/urn:nbn:de:gbv:7-isbn-90-6984-508-3-8)

Après un historique des identifiants sur Internet, cette étude fait le point sur les solutions offertes pour la mise en place de solutions d'identifiants uniques (URN, NBN, DOI, handle, ARK, Purl).

**[9]** JACSO Peter. Link-enabled cited references. Online Information Review, 2004. Vol. 28, n°4, pp.306-311.

Dans cet article, l'auteur dresse un état des lieux de la gestion des liens entre articles de la part des principaux fournisseurs de texte intégral.

**[10]** WARREN Scott A. DOIs and Deeplinked E-Reserves: Innovative links for the future [en ligne]. 2005. [<http://www.crossref.org/01company/pr/EReserves\\_Article.pdf>](http://www.crossref.org/01company/pr/EReserves_Article.pdf)

Cet article présente le principe du DOI et explique pourquoi les bibliothèques devraient favoriser leur utilisation.

# **L'OpenURL**

### **Généralités**

**[11]** APPS Ann, MAC INTYRE Ross. Why OpenURL ? [en ligne]. D-lib magazine, 2006. Vol. 12, n°5. [<http://www.dlib.org/dlib/may06/apps/05apps.html>](http://www.dlib.org/dlib/may06/apps/05apps.html)

Cet article propose une présentation claire du concept de l'OpenURL et des différents enjeux associés pour chacun des acteurs du domaine. Il propose aussi quelques pistes pour envisager l'évolution des usagers de cette technologie.

**[12]** APPS Ann, MAC INTYRE Ross. Emerging uses for the OpenURL Framework [en ligne]. 27 avril 2005 [consulté le 20 août 2007] [<http://eprints.rclis.org/archive/00005220/>](http://eprints.rclis.org/archive/00005220/)

Dans cet article les auteurs présentent le principe de l'openUrl et présente des usages émergents de la technologie, en particulier au niveau de Zetoc, service national britannique de dépouillement des publications en série.

[13] CAUL Electronic Information Resources Committee. Report from OpenURL Survey [en ligne]. 30 octobre 2006 [consulté le 20 août 2007]. 43 p. [<http://www.caul.edu.au/surveys/OpenURLcompliance2006.doc>](http://www.caul.edu.au/surveys/OpenURLcompliance2006.doc)

Ce rapport résulte d'une étude menée par le CAUL (Council of Australian University Librarians) Electronic Information Resources Committee en 2005 et régulièrement mise à jour. Cette étude porte sur l'intégration de l'openUrl (en tant que source ou cible) par les fournisseurs de données, que ce soit au niveau national ou international.

- **[14]** MAC DONALD John, VAN DE VELDE Eric. The lure of linking. Library journal, 2004. pp 32-34. Les auteurs de cet article ont participé à la mise en place d'un résolveur de liens au sein du California Institute of Technology (CALTECH) et proposent ici leur retour d'expérience, de manière assez enthousiaste.
- **[15]** TENNANT Roy. Evolving the resolving [en ligne]. Juillet 2006. Library journal. [<http://www.libraryjournal.com/article/CA6349052.html>](http://www.libraryjournal.com/article/CA6349052.html)

L'auteur propose ici des réflexions pour dépasser la mise en place classique d'un résolveur de liens avec sa fenêtre séparée, en intégrant plus l'outil au système d'information pour, par exemple, proposer un lien direct vers le texte intégral dans un outil de recherche fédérée.

**[16]** UK Serials Group. Link resolvers and the serials supply chain [en ligne]. mai 2007. 60 p. [<http://www.uksg.org/resolvers>](http://www.uksg.org/resolvers)

Ce document fait le bilan d'une étude réalisée au royaume uni sur les résolveurs de liens et leur intégration dans la chaîne de traitement des documents numériques. Le rapport fait d'abord une présentation didactique du sujet et dresse un état des lieux des outils en place.

#### **Aspect technique**

[17] CHUDNOV Daniel. COinS for the link trail [en ligne]. Netconnect, 15 juillet 2006. [<http://www.libraryjournal.com/article/CA6344742.html>](http://www.libraryjournal.com/article/CA6344742.html)

Dans cet article, Daniel Chudnov fait une présentation détaillée de l'open URL et explique en quoi cette technologie présente un intérêt pour les différents acteurs du domaine documentaire.

**[18]** NISO. Description of the San Antonio (Level 1, level 2) community profile. novembre 2003. 8 p. [<http://alcme.oclc.org/openurl/docs/pdf/SanAntonioProfile.pdf>](http://alcme.oclc.org/openurl/docs/pdf/SanAntonioProfile.pdf)

Ce document vient en complément de la norme Z39.88-2004 et propose un profil qui <sup>s</sup>'adapte à l'OpenURL 1.0 pour reprendre les principaux éléments de la version 0.1.

**[19]** NISO. The OpenURL Framework for context-sensitive services, z 39.88-2004. 15 avril 2005. [<http://www.niso.org/standards/resources/Z39\\_88\\_2004.pdf](http://www.niso.org/standards/resources/Z39_88_2004.pdf)**>**

Ce document est la norme officielle qui définit les modalités d'utilisation de la norme OpenURL.

**[20]** POPE ROBBINS Laura. Creating an OpenURL resolver. International digital library services, vol 22, n°2, 2006, pp. 115-121.

Cet article présente les avantages liés à la mise en place d'un résolveur de liens en se basant sur une situation réelle de mise en place d'un résolveur « maison ».

**[21]** VAN DE SOMPEL Herbet, HOCHSTENBACH Patrick, BEIT-ARIE Oren. OpenURL syntax description. 2000. [<http://www.openurl.info/registry/docs/pdf/openurl-01.pdf>](http://www.openurl.info/registry/docs/pdf/openurl-01.pdf) Ce dossier présente la syntaxe de l'OpenURL dans la version adoptée comme étant la 0.1.

### **Outils**

**[22]** EMDE Judith, BROOKS-KIEFFER Jamene. Comparing remotely and locally hosted OpenURL link resolvers. Présentation, Electronic resources & libraries 2007, 22-24 février 2007. 36 p. [<http://smartech.gatech.edu/handle/1853/13662>](http://smartech.gatech.edu/handle/1853/13662)

Dans ce support de présentation, les auteurs font le point sur les deux types de solution offertes par les éditeurs, en local ou de manière hébergée, en présentant les avantages et inconvénients des deux options.

**[23]** LIVINGSTON Jill, SANFORD Deborah, BRETTHAUER Dave. A comparison of OpenURL link resolvers: The result of a university of Connecticut libraries environmental scan. Library collections, Acquisitions & Technical services, vol. 30, 2006. [<http://digitalcommons.uconn.edu/libr\\_pubs/5/>](http://digitalcommons.uconn.edu/libr_pubs/5/)

Ce document présente le résultat d'une étude effectuée auprès de 90 personnes et présente en détail les produits SFX (Ex Libris), LinkFinderPlus (Endeavor), Article linker (Serials Solutions).

**[24]** SUTHERLAND Alison. An OpenURL resolver (SFX) in action: the answer to librarian's prayer or a burden for technical services ? [<http://www.vala.org.au/vala2004/2004pdfs/11SutGrn.PDF>](http://www.vala.org.au/vala2004/2004pdfs/11SutGrn.PDF)

Dans cet article, l'auteur fait le bilan de la mise en œuvre de l'outil SFX, en insistant sur les ressources mobilisées en interne pour ce travail et les problèmes rencontrés par la bibliothèque.

**[25]** SINGER Ross. Helping you buy : Link resolvers tools. Computers in libraries, février 2006. Cet article très complet présente sous forme de tableau un comparatif entre 13 outils de résolution de liens openUrl sur les plans techniques, de la base de connaissance...

### **Évaluation des usages**

**[26]** BARRAL Sabine. Indicateurs d'usages des ressources électroniques – rapport final. mars 2007. 121 p. [<http://www.sup.adc.education.fr/Bib/Acti/Electro/mission\\_barral.pdf>](http://www.sup.adc.education.fr/Bib/Acti/Electro/mission_barral.pdf)

La mission menée par Sabine Barral durant l'année 2006, à la demande de la direction générale de l'enseignement supérieur, a pour objet de proposer une solution pour obtenir des indicateurs de performance fiables dans le cas des ressources électroniques en bibliothèques. Le rapport commence par une étude théorique sur les indicateurs de performance et poursuit sur des propositions techniques pour la mise en place de cet analyse. Le rapport préconise finalement la mise en place de statistiques locales par opposition à des statistiques fournisseurs COUNTER, pour le moment au moins.

**[27]** BOLLEN Johan, BEIT-ARIE Oren, VAN DE SOMPEL Herbet. The bx project : Federating and mining usage logs from linking servers [en ligne]. décembre 2005. 42 p. [<http://library.lanl.gov/cgi-bin/getfile?LA-UR-05-9439.pdf>](http://library.lanl.gov/cgi-bin/getfile?LA-UR-05-9439.pdf)

Ces transparents présentent le projet BX et la manière dont les chercheurs espèrent que la collecte des données de résolveurs OpenURL (une trentaine pour le moment) va permettre de définir de nouveaux critères d'évaluation des revues, plus représentatifs de l'utilisation réel des revues que les actuels facteurs d'impact.

**[28]** BOUKACEM-ZEGHMOURI Chérifa, SCHÖPFEL Joachim. Statistiques d'utilisation des ressources électroniques, le projet COUNTER. Bulletin des Bibliothèques de France [en ligne], 2005, n°4, p. 62-66. [<http://bbf.enssib.fr>](http://bbf.enssib.fr/)

Dans cet article, les auteurs font une présentation détaillée du projet COUNTER.

**[29]** EASON Kean, HARKER Susan. The impact of OpenURL on end users. décembre 2003, 22p. [<http://metadata.mimas.ac.uk/ITAM/evaluation.html>](http://metadata.mimas.ac.uk/ITAM/evaluation.html)

Ce document présente le résultat d'une étude conduite en 2003 en Grande-Bretagne et dont le but était de savoir quelle perception les utilisateurs avaient des résolveurs openUrl. Il en ressort que la satisfaction est liée à la quantité de ressources électroniques accessibles, et incidemment de la fréquence à laquelle le résolveur conduira au document.

**[30]** MAC DONALD John. Understanding journal usage : A statistical analysis of citation and use. Journal of the american society for information science and technology, novembre 2006, v. 57, nº 13. [<http://caltechlib.library.caltech.edu/92/>](http://caltechlib.library.caltech.edu/92/)

Cet article fait un point sur les différentes solutions d'évaluation d'une collection de ressources électroniques, et en particulier sur les possibilités offertes par l'OpenURL. On trouve ainsi des chiffres « avant, après » la mise en place d'un résolveur de liens.

**[31]** WAKIMOTO Jina Choi, WALKER David S, DABBOUR Katherine S. The Myths and realities of SFX in Academic Libraries. The journal of academic librarianship, 2006. Vol. 32, n° 2, pp. 127-136.

Cet article propose un retour d'expérience sur l'utilisation de SFX dans deux bibliothèques universitaires de Californie, quatre ans après la mise en place. Les auteurs appuient leur article sur les résultats de questionnaire et d'entretiens faits auprès des professionnels et des usagers et font ressortir un sentiment global plutôt positif vis-à-vis de l'outil.

**[32]** YI Hua, HERLIHY Catherine. Assesment of the impact of an openUrl link resolver. New Library World, 2007, vol. 108, n°7/8, p. 317-331.

Cet article fournit des éléments numériques sur l'impact qu'a eu la mise en place d'un résolveur de liens (SFX) dans une université américaine. Les résultats montrent que la consultation des ressources électroniques a connu un bond à la suite de cette installation.

# **Annexes**

# **Annexe 1 – Etapes de la résolution de liens**

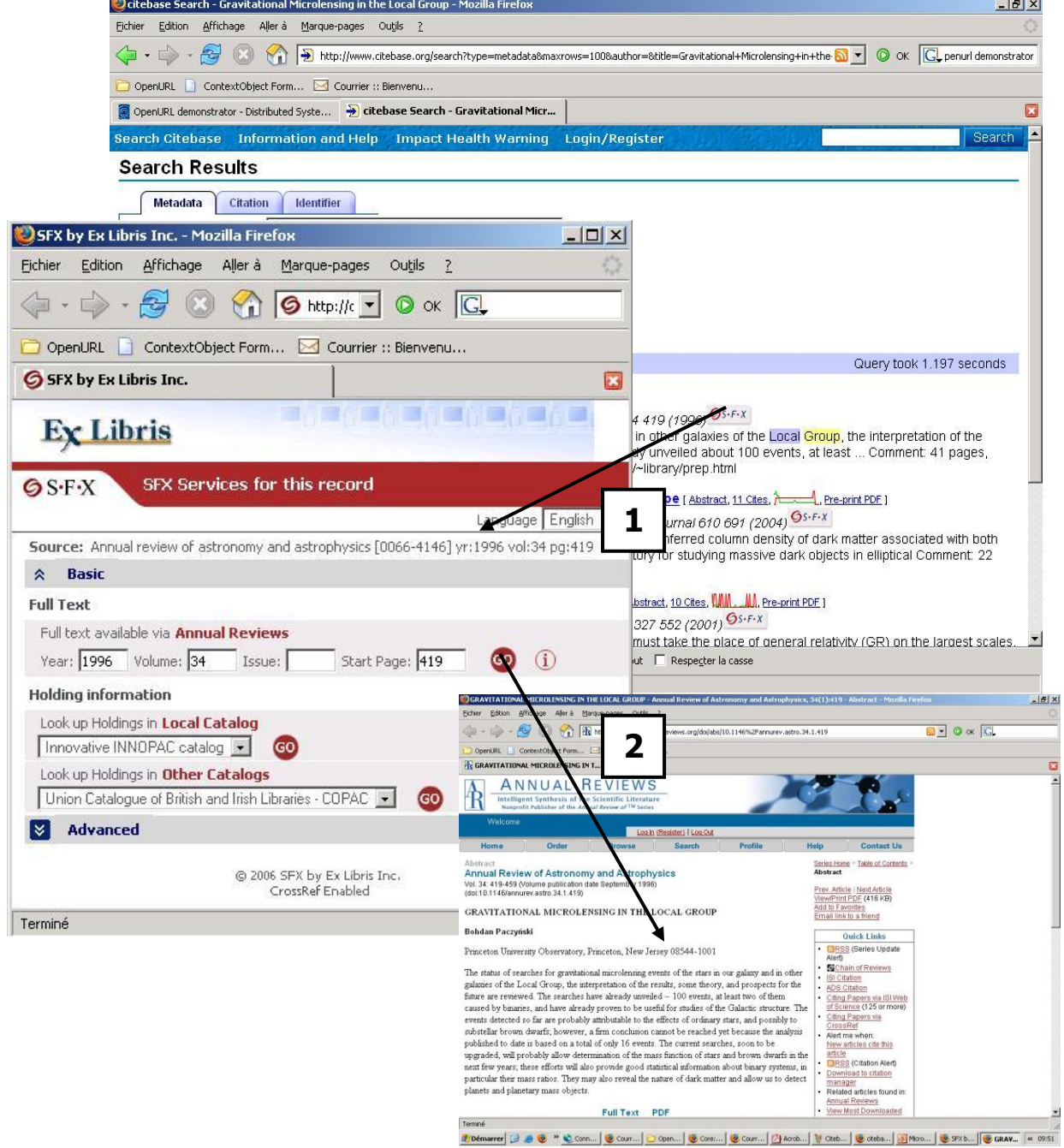

- Etape 1 : Le résultat de recherche dans citebase fait apparaître des liens « SFX » grâce aux COinS
- Etape 2 : Rebond vers la fenêtre du résolveur qui propose un certain nombre de services, dont l'accès au texte intégral dans Annual Reviews.
- Etape 3 : Consultation du texte intégral.

# **Annexe 2 – Wikipédia et les COinS**

# **Article sans COinS**

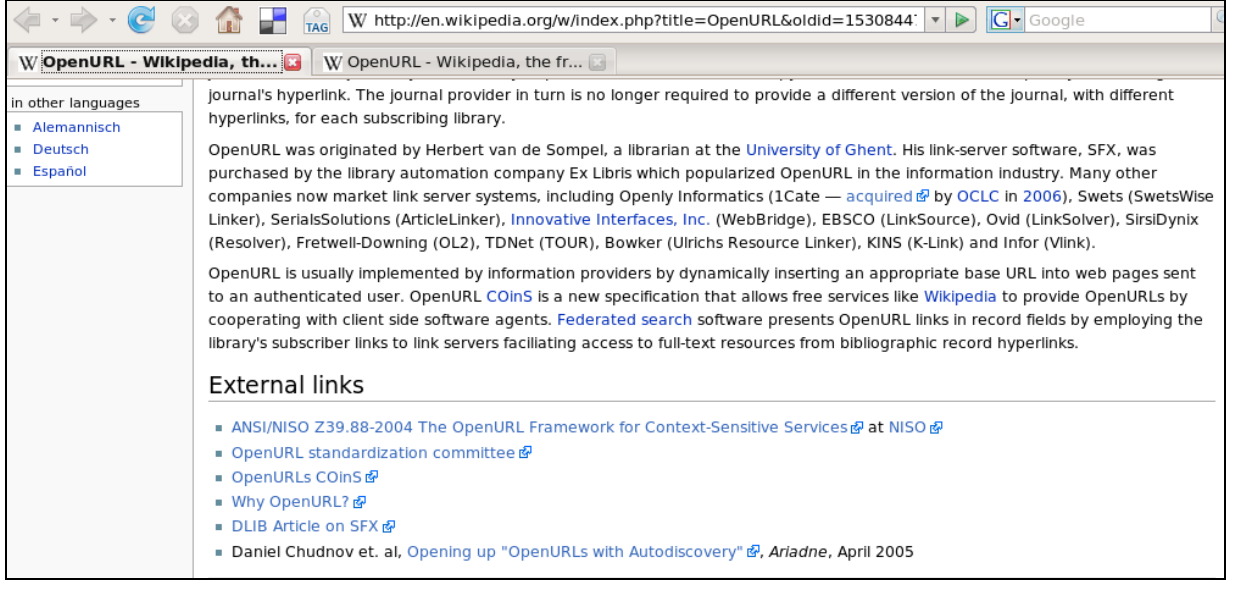

# **Article avec COinS**

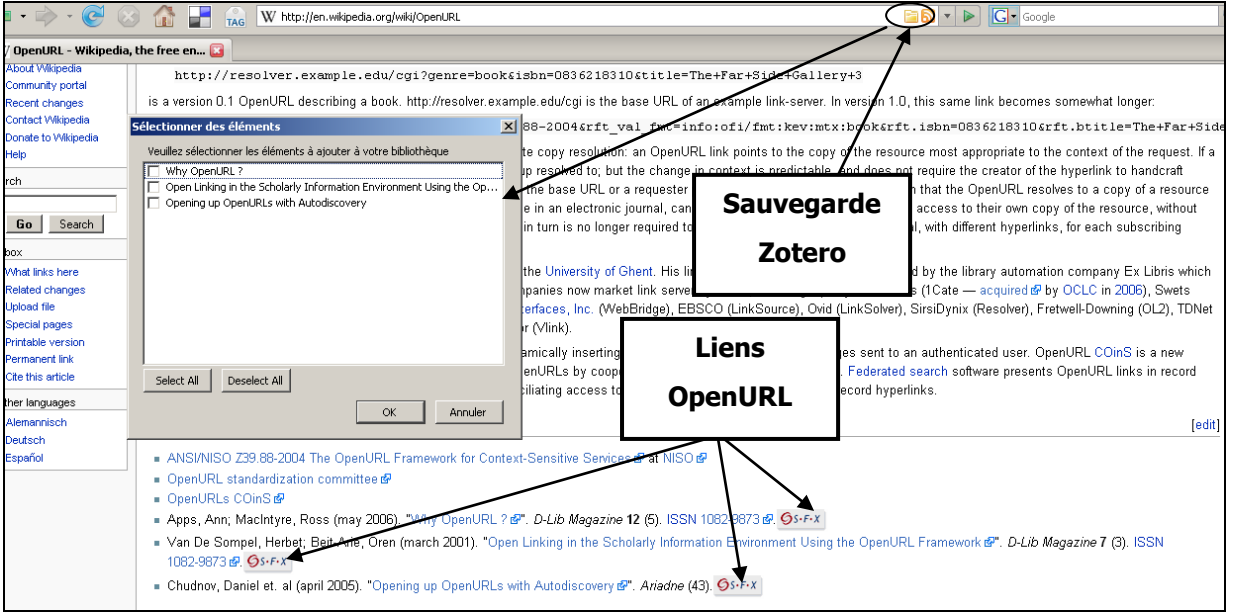

### **Annexe 3 – Questionnaire en ligne**

Ce questionnaire a été mis en ligne à l'aide du logiciel limesurvey [\(http://www.limesurvey.org/\)](http://www.limesurvey.org/), disponible sous licence GPL. Le questionnaire a été disponible du 12 au 28 septembre 2007 à l'adresse suivante [http://smachefert.free.fr/lime101/index.php?sid=2.](http://smachefert.free.fr/lime101/index.php?sid=2)

#### 1. Questions générales

- 1.1. Nom, prénom
- 1.2. Institution de rattachement
- 1.3. Adresse mail
- 1.4. Quelle connaissance avez-vous de l'OpenURL ?
	- Aucune. Vous connaissez le terme mais ne savez pas à quoi il correspond.
	- Basique. Vous connaissez le principe de l'OpenURL et le but principal recherché par ce standard (accès au texte intégral)
	- Bonne. Vous connaissez le principe du résolveur de lien, son articulation avec les autres acteurs du marché de l'information.
	- Experte. Vous savez ce qu'est un ContextObject, connaissez les principes de la construction des OpenURL.
- 1.5. Votre institution possède-t-elle un résolveur de liens ?
	- Oui
	- La mise en place est en cours
	- C'est en projet
	- Non
- 2. Votre résolveur (1/2)
	- 2.1. Quel résolveur de liens votre institution a-t-elle mis en place ?
		- SFX (Ex-libris)
		- Linksolver (Ovid)
		- Linksource (EBSCO)
		- Tourresolver (TDnet)
		- 360 link, ex Article linker (Serials solutions)
		- SwetsWise Linker (Swets)
		- Webbridge (Innovative)
		- **Autre**
	- 2.2. S'agit-il d'une version acquise et gérée par vos équipes informatiques ou le service est-il hébergé par l'éditeur logiciel ?
- Version installée localement
- Version hébergée
- 2.3. Quels services proposez-vous à l'aide de cet outil ?
	- Accès au texte intégral
	- Recherche dans l'OPAC
	- Recherche dans un ou plusieurs moteurs de recherche généralistes
	- Recherche dans le SUDOC
	- Export des références dans un logiciel bibliographique
	- Demande de PEB
	- Demande d'achat
	- Autres
- 3. Votre résolveur (2/2)
	- 3.1. Avez-vous constaté une évolution de l'utilisation de certains services lors de la mise en place de l'outil ?
		- Oui
		- Non
	- 3.2. Commentaire supplémentaire sur cette évolution
	- 3.3. Pouvez-vous indiquer un ordre de prix du coût de cette solution ? (mise en place, abonnement)
	- 3.4. La gestion des résolveurs de liens est-elle correctement prise en charge par vos fournisseurs de contenu (agrégateurs, éditeurs …) ?
- 4. Remarques complémentaires
	- 4.1. Si vous avez des remarques supplémentaires, des **retours d'expérience particuliers**, des pistes d'exploration que vous pensez intéressantes sur le sujet de l'OpenURL, des contacts, n'hésitez pas à compléter cet espace.
	- 4.2. Souhaitez-vous être tenu au courant des résultats de cette étude ?